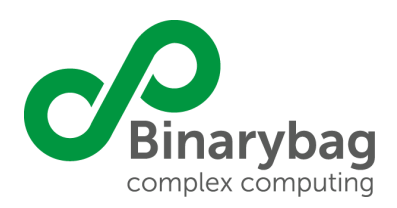

# **LME SANNA**

Diseño detallado de operación

06- 07- 2023

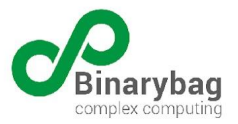

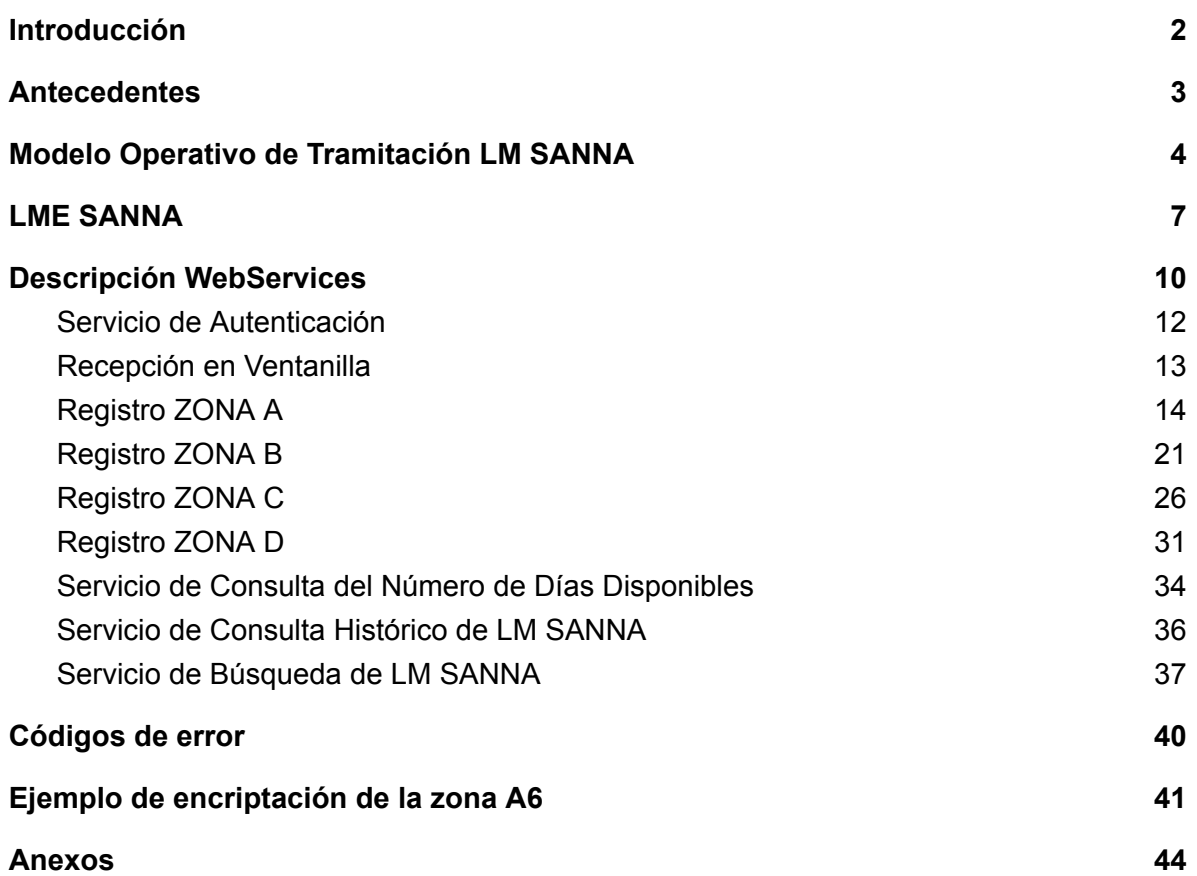

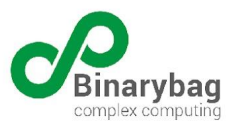

# <span id="page-2-0"></span>Introducción

La Superintendencia de Seguridad Social , en adelante SUSESO, es una institución autónoma del Estado, que se relaciona con el ejecutivo a través del Ministerio del Trabajo y Previsión Social y cuya misión es regular y fiscalizar el cumplimiento de la normativa de Seguridad Social y garantizar el respeto de los derechos de las personas, especialmente de los trabajadores, pensionados y sus familias, resolviendo con calidad y oportunidad sus consultas, reclamos, denuncias y apelaciones; además de proponer las medidas tendientes al perfeccionamiento del sistema Chileno de Seguridad Social.

El día 30 diciembre de 2017, se publicó la Ley Nº 21.063, que introdujo diversas modificaciones al Código del Trabajo y estableció el Seguro para el Acompañamiento de Niños y Niñas, en adelante SANNA, para los padres y madres trabajadores, el cual permite ausentarse justificadamente de su trabajo durante un tiempo determinado, con el objeto de prestar atención, acompañamiento o cuidado personal a sus hijos e hijas mayores de un año y menores de 15 o 18 años de edad, según corresponda, cuando estén afectados por una condición grave de salud, durante el período de tratamiento o recuperación o en la fase final de una condición terminal. Durante este período el trabajador o trabajadora que cumple determinados requisitos de afiliación y cotización recibe un subsidio que reemplaza su remuneración o renta mensual, según las condiciones establecidas en la normativa.

Como todo beneficio, el régimen SANNA constituye un sistema complejo compuesto de distintos procesos y participantes, entre los cuales se cuentan: beneficiarios, causantes, el cálculo del subsidio SANNA y su pago, la inversión de los recursos del fondo y las entidades participantes, como son: La Comisión de Medicina Preventiva e Invalidez (COMPIN), Mutualidades de Empleadores de la Ley N° 16.744 y el Instituto de Seguridad Laboral como entidades recaudadoras y pagadoras, Entidad Administradora del Fondo SANNA, prevista en los artículos 31 y siguientes de la Ley N°21.063, que en tanto se constituya y no inicie sus operaciones, su función será cumplida por las propias entidades recaudadoras.

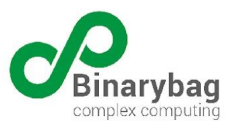

# <span id="page-3-0"></span>Antecedentes

La SUSESO ha instruido la rendición de la recaudación de cotizaciones, pago de subsidios e inversión del Fondo SANNA, así como administración y gestión del subsidio y de cómo las distintas entidades participantes interactúan con el Fondo SANNA, mediante las Circulares N°s. 3.363, 3.364, 3.367, 3.407 y 3.410 respectivamente.

Para poder dar cumplimiento a lo instruido las Mutualidades de empleador y el ISL, en su rol de entidades recaudadoras, pagadoras y administradoras del Fondo, en la actualidad efectúan una rendición mensual a través de la habilitación de un módulo de carga de datos en el Sistema de Gestión de Reportes e Información para Supervisión, en adelante GRIS. Si bien esta solución ha permitido que puedan rendir información a la SUSESO, no permite realizar todas las validaciones requeridas.

En lo que respecta a la Circular N° 3.364, entre otros aspectos, la SUSESO ha instruido a la COMPIN el envío del detalle de las LM SANNA autorizadas y rechazadas, como también de la resolución que indica la autorización del permiso SANNA. Toda esta información es remitida a la SUSESO mediante correo electrónico.

Si bien, la información que se está enviando a esta Superintendencia por parte de las entidades participantes del SANNA permite tener un control mensual de una licencia médica, ésta captura de datos no permite tener la trazabilidad en línea de una licencia médica, es decir, no es posible conocer el estado de una licencia desde que la COMPIN o Subcomisiones reciben toda la documentación para aprobar o rechazar una licencia médica SANNA hasta su pago.

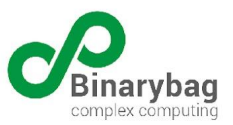

# <span id="page-4-0"></span>Modelo Operativo de Tramitación LM SANNA

A continuación, se ilustra el modelo operativo de tramitación de la LM SANNA el cual considera, la participación de los siguientes actores, flujo de documentos e interacción entre entidades participantes:

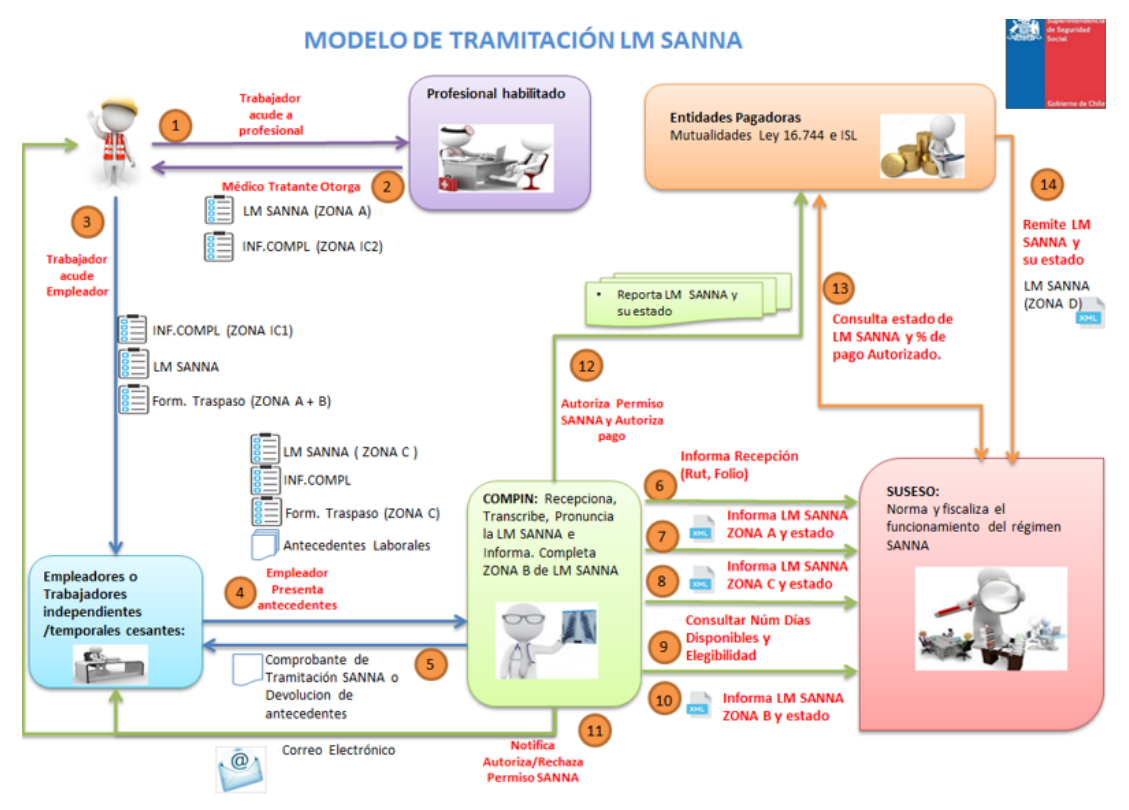

*Ilustración 1:Modelo Operativo de Tramitación LM SANNA*

**Paso 1**: El **Trabajador** acude a profesional habilitado, quien es el médico tratante de su hijo o hija. Puede tratarse de trabajadores dependientes, independientes o temporal cesante.

**Paso 2**: La licencia médica es otorgada al trabajador o trabajadora por el **Profesional habilitado** (médico tratante) y en ella debe certificarse la ocurrencia de alguna de las condiciones graves de salud señaladas en la Ley N°21.603. El médico tratante le entrega el FORMULARIO DE LM SANNA, en adelante LM SANNA, (Anexo N°1 Circular N°3.364) con toda la información de la ZONA A, que es la sección de uso y responsabilidad exclusiva del profesional y el INFORME COMPLEMENTARIO SANNA, en adelante IC, (Anexo N°2 Circular N°3.364) ingresando toda la información de la ZONA IC2.

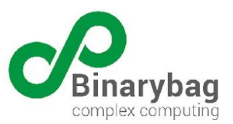

**Paso 3**: El Trabajador dependiente presenta los antecedentes a su **Empleador**, en caso de trabajadores independientes o trabajador temporal cesante presentan antecedentes directo en COMPIN. Los antecedentes que debe presentar son: 1) IC**,** el trabajador ingresa toda la información de la ZONA IC1, 2) LM SANNA y 3) Cuando el trabajador reciba el traspaso de parte o todo el permiso SANNA deberá presentar además el FORMULARIO DE AVISO PARA TRASPASO DEL PERMISO SANNA ENTRE PADRES , en adelante FT, (Anexo N°3 Circular N°3.364) con la información de la ZONA A del padre o madre que traspasa el beneficio**,** y el padre o madre a quien se le traspasa debe ingresar toda la información de la ZONA B.

**Paso 4**: En caso de ser dependiente su empleador ingresará toda la información de la ZONA C de la LM SANNA y la ZONA C del FT, en caso contrario lo ingresará el mismo trabajador. El empleador o el trabajador, según corresponda, presentará estos antecedentes acompañados de toda la documentación requerida según Ley  $N^{\circ}$  21.063.

**Paso 5**: Una vez recepcionada la LM SANNA en la **COMPIN**, se timbrará y entregará al empleador, trabajador independiente o temporal cesante un documento que dé cuenta de su recepción. Si falta información la COMPIN devuelve los antecedentes para que sean completados en los plazos autorizados.

**Paso 6 al 10**: la COMPIN valida y recepciona los antecedentes entregados por el empleador (trabajador dependiente) o por trabajador independiente o temporal cesante. Entrega el COMPROBANTE DE TRAMITACIÓN SANNA (Anexo N°1 Circular N°3.364). Ingresa los antecedentes a su flujo interno donde podrá consultar el número de días autorizados a la SUSESO, además, en las etapas internas de su flujo de tramitación, deberá informar a la SUSESO 1) Recepción de Antecedentes, 2) ZONA A LM SANNA y su estado, 3) ZONA C de LM SANNA y su estado y 4) ZONA B de la LM SANNA y su estado.

**Paso 11**: En caso de aprobar o rechazar la LM SANNA la COMPIN debe comunicar al trabajador o trabajadora y al empleador, en caso que corresponda, de forma electrónica.

**Paso 12:** En caso de autorizar la LM SANNA debe informar a las Entidades Pagadoras para que procedan al pago del subsidio.

**Paso 13:** Una vez notificadas por la COMPIN las **Entidades Pagadoras** calcularán el monto del subsidio a que tiene derecho el trabajador o trabajadora según Ley N°21.063 consultando si están registradas como autorizadas en la SUSESO y el porcentaje de pago autorizado.

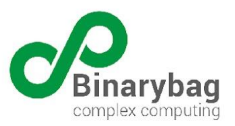

**Paso 14:** Una vez determinado el pago debe informar el pago a la SUSESO (ZONA D de la LM SANNA). El pago de los subsidios es realizado por las Mutualidades de Empleadores e ISL, según corresponda. También podrán efectuar los pagos a través de convenios con otras instituciones públicos o privados.

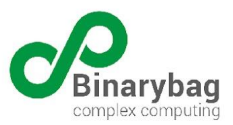

# <span id="page-7-0"></span>LME SANNA

En la actualidad la licencia médica SANNA es emitida a través de un formulario en papel según lo instruido mediante Circular N°3.364. Este formulario es tramitado por el empleador junto con el resto de antecedentes ante la COMPIN.

Con el objetivo de facilitar el uso de la información contenida en el formulario de licencia médica SANNA se ha definido utilizar un documento electrónico basado en el actual esquema de Licencia Médica Electrónica (LME).

Por lo anterior se utilizará la licencia médica electrónica SANNA, en adelante LME SANNA, la cual tiene su estructura similar a la de LME, pero con ZONAS específicas:

- ZONA 0: Zona de identificación única de la LME SANNA. Indica su tipo, el folio asignado y el estado de la LME SANNA.
- ZONA A: Zona de uso y responsabilidad exclusiva del profesional. El profesional deberá completar, únicamente la sección A del formulario, pero será la COMPIN en una etapa de digitación posterior a la recepción de antecedentes, el responsable de transformar esta información a un documento electrónico.
	- o A.1 Identificación del trabajador
	- o A.2 Identificación del hijo
	- o A.3 Tipo de licencia
	- o A.4 Características del reposo
	- o A.5 Identificación del profesional
	- o A.6 Diagnóstico principal
	- o A.F Firmas del profesional y del Trabajador.
- ZONA ACS: Se informa el tipo de contingencia (cáncer, trasplante de órgano sólido y de progenitores hematopoyéticos, fase o estado terminal de vida o accidente grave con riesgo de muerte o de secuela funcional grave y permanente) y todos los documentos adjuntos.
- ZONA B: Zona de uso exclusivo de la COMPIN
	- o B.F Firma del médico contralor autorizado la COMPIN.
- ZONA C: Zona de responsabilidad exclusiva del empleador. El empleador deberá completar, únicamente la sección C del formulario, pero será la COMPIN en una etapa de digitación posterior a la recepción de antecedentes, el responsable de

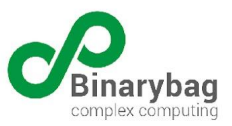

transformar esta información a un documento electrónico. Entre los antecedentes que debe consignar se encuentran:

- o C.1 Identificación del empleador o trabajador independiente: Identificación completa respecto de la razón social de la entidad empleadora o nombre del trabajador independiente, run, teléfono, fecha de recepción de la licencia, dirección donde cumple funciones el Trabajador , la actividad y ocupación del trabajador y en caso de que la institución presente la licencia en una Caja de Compensación de Asignación Familiar (CCAF) se debe indicar la fecha en que esto se realiza.
- o C.2 Identificación del régimen previsional del trabajador y entidad pagadora de subsidio.
- o C.3 Informe de remuneraciones rentas y/o subsidios: Información de remuneraciones de meses anteriores a la fecha de incapacidad distinguiendo los casos de las licencias maternales e indicando el porcentaje de desahucio.
- C.4 Licencias anteriores en los últimos 6 meses: Información de licencias médicas emitidas con anterioridad.
- ZONA CCS: Se informa más de la entidad que debe pagar el subsidio, tipo de régimen, si es cesante temporal y archivos adjuntos.
- ZONA D: Las entidades pagadoras informarán sobre las remuneraciones y los montos pagados respecto de permisos autorizados previamente por la COMPIN.

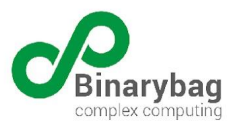

#### **XML Schema LME SANNA**

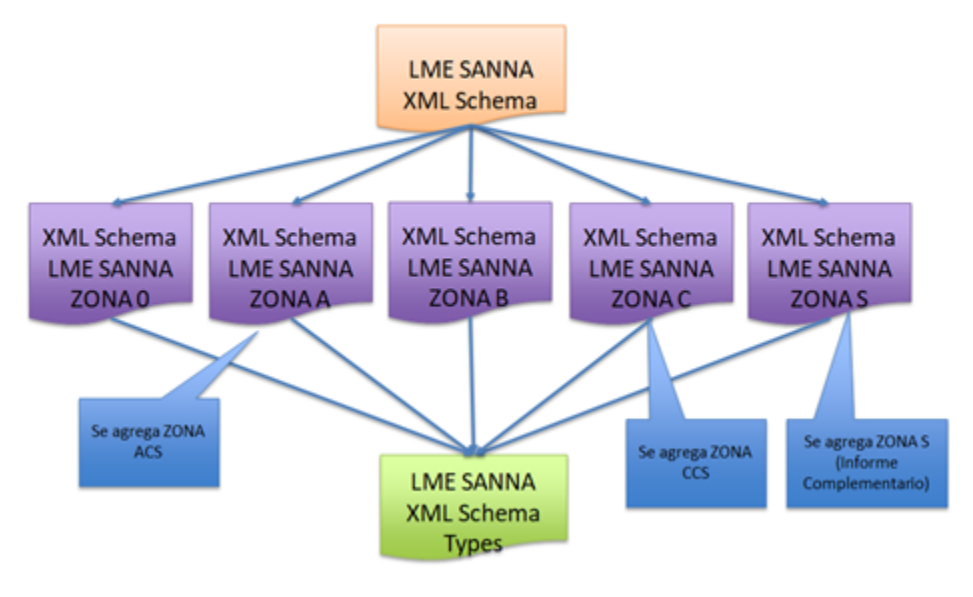

*Ilustración2: LME SANNA*

Utilizando esta estructura, las entidades participantes podrán remitir las ZONAS individuales de la LME SANNA según el proceso de tramitación, pronunciamiento o liquidación.

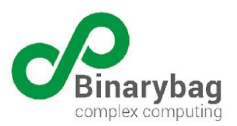

# <span id="page-10-0"></span>Descripción WebServices

El conjunto de servicios web desarrollados para SUSESO, denominados WSLmeSANNA, proveen nueve operaciones o métodos destinados a recibir y entregar la información necesaria para dar cumplimiento a la circular N° 3.364. Para todos ellos se ha definido SOAP como el estándar de intercambio de información. Además, por motivos de seguridad, salvo en endpoint **Token,** todos las llamadas a los métodos deberán pasar un token válido según el [rfc6750](https://tools.ietf.org/html/rfc6750).

Para todos aquellos endpoints que registran las distintas zonas de la licencia médica SANNA, se ejecutarán al menos la validación del documento entregado contra el esquema de dicha zona y la validación de la secuencia de estados.

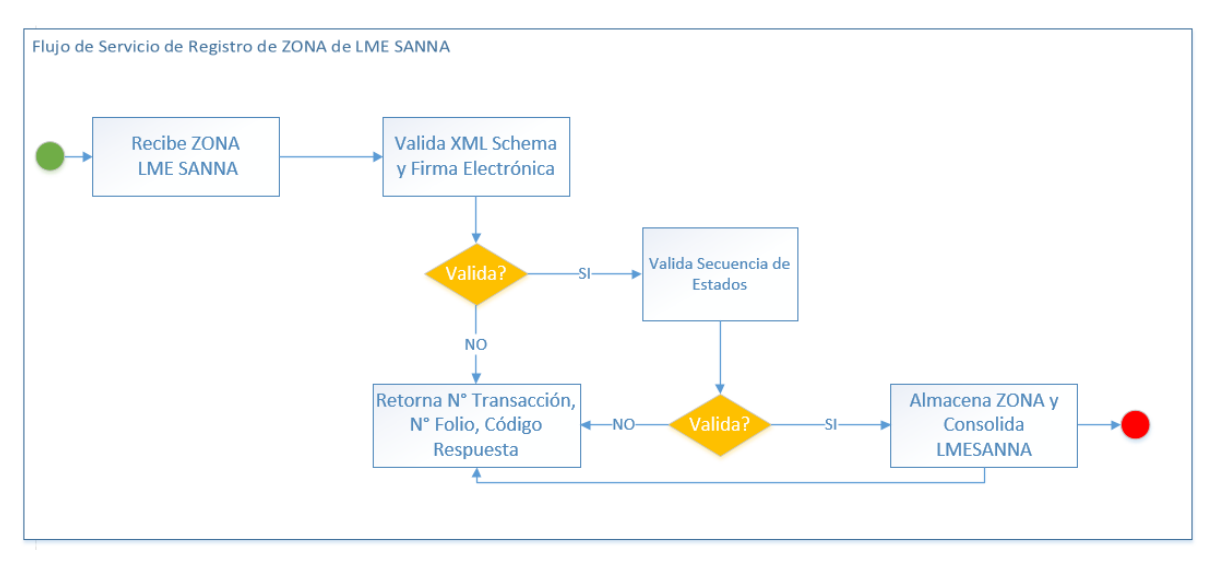

*Ilustración 3: Flujo de Servicio de Registros de ZONA de LME SANNA*

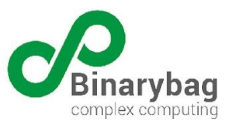

A continuación, se detallan los estados que se deben registrar según evento y validaciones de secuencia de estados:

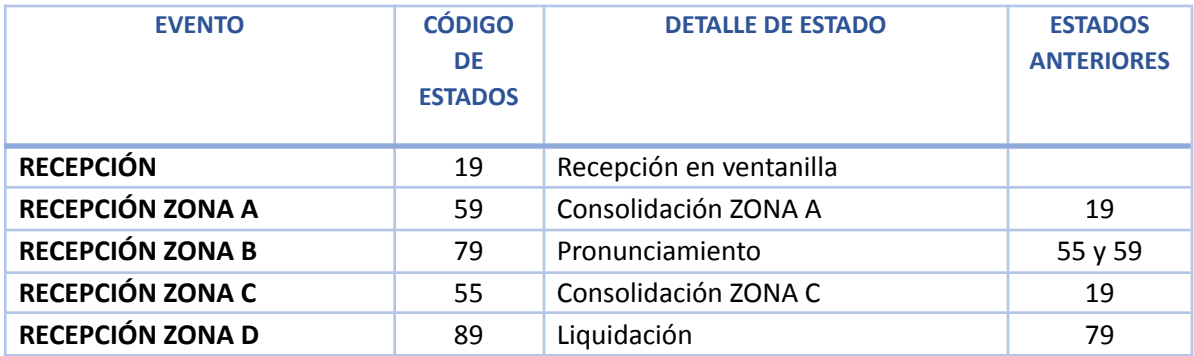

A continuación se describen cada uno de los 9 métodos o endpoints, con la descripción de cada uno y ejemplo de llamadas y respuestas que se obtienen de cada uno

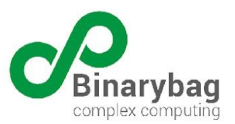

### <span id="page-12-0"></span>Servicio de Autenticación

Permite a los usuarios de las Entidades Participantes autenticarse en la aplicación para hacer uso de los demás servicios provistos por el sistema. Para ello deberán realizar una llamada **POST** al endpoint **authentication/action** pasando un usuario y password válido de la siguiente manera:

```
<soapenv:Envelope xmlns:soapenv="http://schemas.xmlsoap.org/soap/envelope/"
xmlns:wst="http://WSToken/">
<soapenv:Header/>
<soapenv:Body>
       <Token>
              <CtaUsr>XXXXX</CtaUsr>
              <PswUsr>XXXXX</PswUsr>
       </Token>
       </soapenv:Body>
</soapenv:Envelope>
```
El sistema validará que la IP del request sea válida y posteriormente que el usuario y password entregados sean también válidos, en caso de pasar todas las validaciones, el sistema generará una respuesta con un token válido por 1 hora el que servirá para identificar al usuario en el resto de los endpoints:

```
<?xml version="1.0" encoding="UTF-8"?>
<soap:Envelope xmlns:soap="http://schemas.xmlsoap.org/soap/envelope/"
xmlns:xsd="http://www.w3.org/2001/XMLSchema"
xmlns:xsi="http://www.w3.org/2001/XMLSchema-instance" xmlns:tns="urn:WSToken">
   <soap:Body>
       <tns:Token_response>
           <status xsi:type="xsd:string">1</status>
            <token xsi:type="xsd:string">XXXXXXXXXXXXXX</token>
            <message xsi:type="xsd:string">success</message>
       </tns:Token_response>
   </soap:Body>
</soap:Envelope>
```
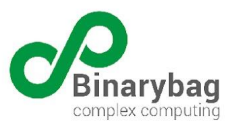

### <span id="page-13-0"></span>Recepción en Ventanilla

Permite a la COMPIN registrar la recepción en ventanilla del permiso SANNA en papel. Para ello, deberá ejecutar un **POST** al endpoint **lmes/action** informando el Rut del Beneficiario, Número de Folio de la LM SANNA en papel y Fecha de Emisión. La invocación de este y todos los endpoints posteriores debe llevar un token válido de la forma: Authorization: Bearer <token> según el r fc6750. EL siguiente es un ejemplo de la llamada:

```
<soapenv:Envelope xmlns:soapenv="http://schemas.xmlsoap.org/soap/envelope/"
xmlns:wst="http://WSToken/">
<soapenv:Header/>
<soapenv:Body>
   <Zona0>
        <nroLicencia>XXXXXX</nroLicencia>
       <rutBeneficiario>XXXXXX</rutBeneficiario>
       <fechaRecepcion>XXXXX</fechaRecepcion>
    \langle/Zona0>
</soapenv:Body>
</soapenv:Envelope>
```
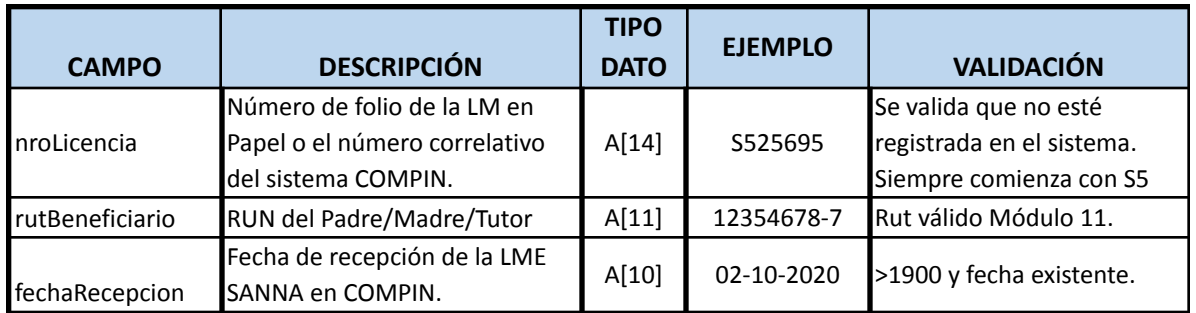

Se debe cumplir con la siguiente definición:

El sistema generará y entregará una documento XML ZONA\_0 firmado electrónicamente, este documento contiene un elemento <id\_licencia> que es el que deberá ser usado para referir las futuras zonas de esta licencia. Esta ZONA cumple con la siguiente definición:

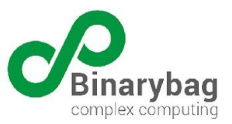

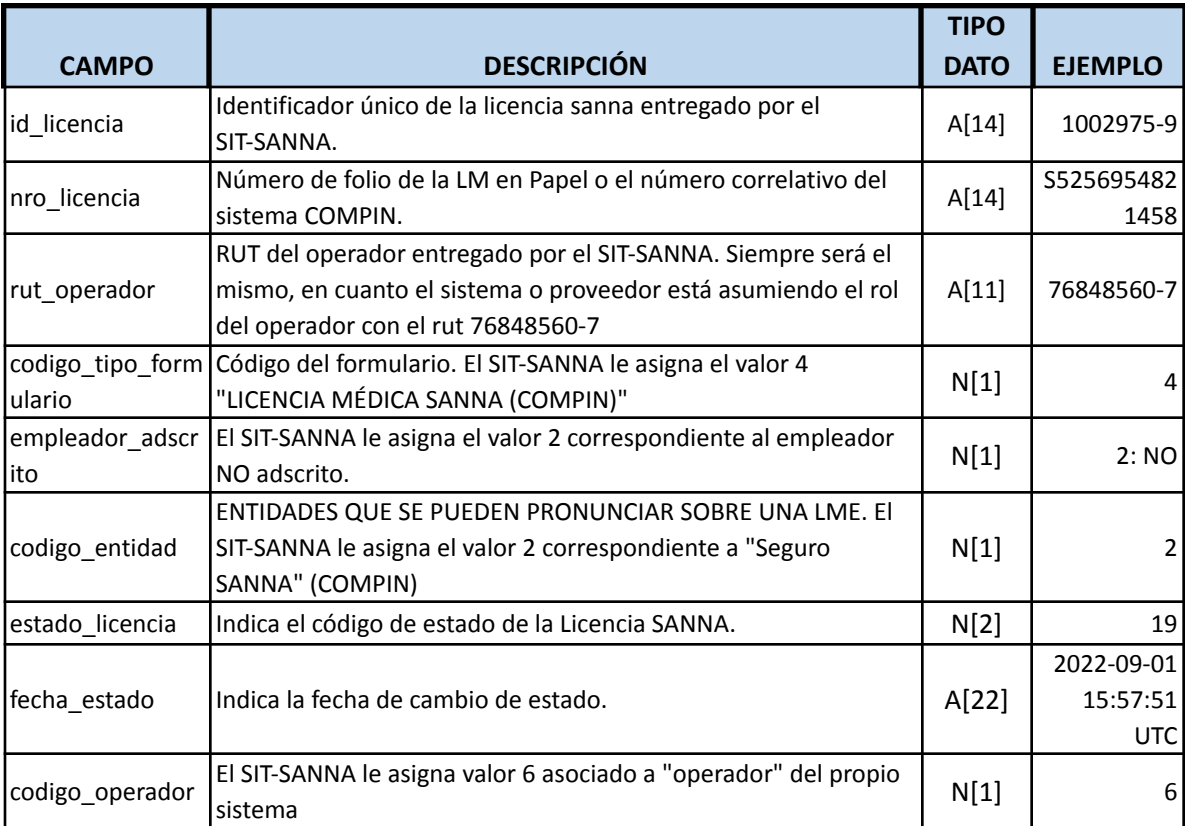

LME\_ZONA\_0

Se adjunta ejemplo en Anexo N°1.

#### Registro ZONA A

Permite a COMPIN registrar la ZONA A de la LMESANNA como documento electrónico firmado con PKI en cada una de sus zonas, para ello se deberá ejecutar un request tipo **POST** al endpoint **lmes/action.** Posterior a la recepción del documento se validará contra su XMLSchema respectivo, esto incluye la validación con el XSD publicado, y también la validación de los elementos encriptados "ZONA\_A6" y "ZONA\_ACS", para ello se procederá a desencriptar los nodos y a validarlos contra el esquema definido para los tipos "ZONA\_A6\_Decrypted" y "ZONA\_ACS\_Decrypted" respectivamente. El presente documento contiene un capítulo llamado "Ejemplo de encriptación de la zona A6" en el cual se muestra un ejemplo de cómo utilizar la herramienta xmlsec1 para encriptar la zona A6.

Además se validará la secuencia de estados, en este caso debe existir al menos un estado 19 (Recepción en ventanilla) asociado al Folio.

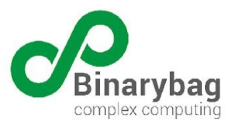

Esta ZONA cumple con la siguiente definición:

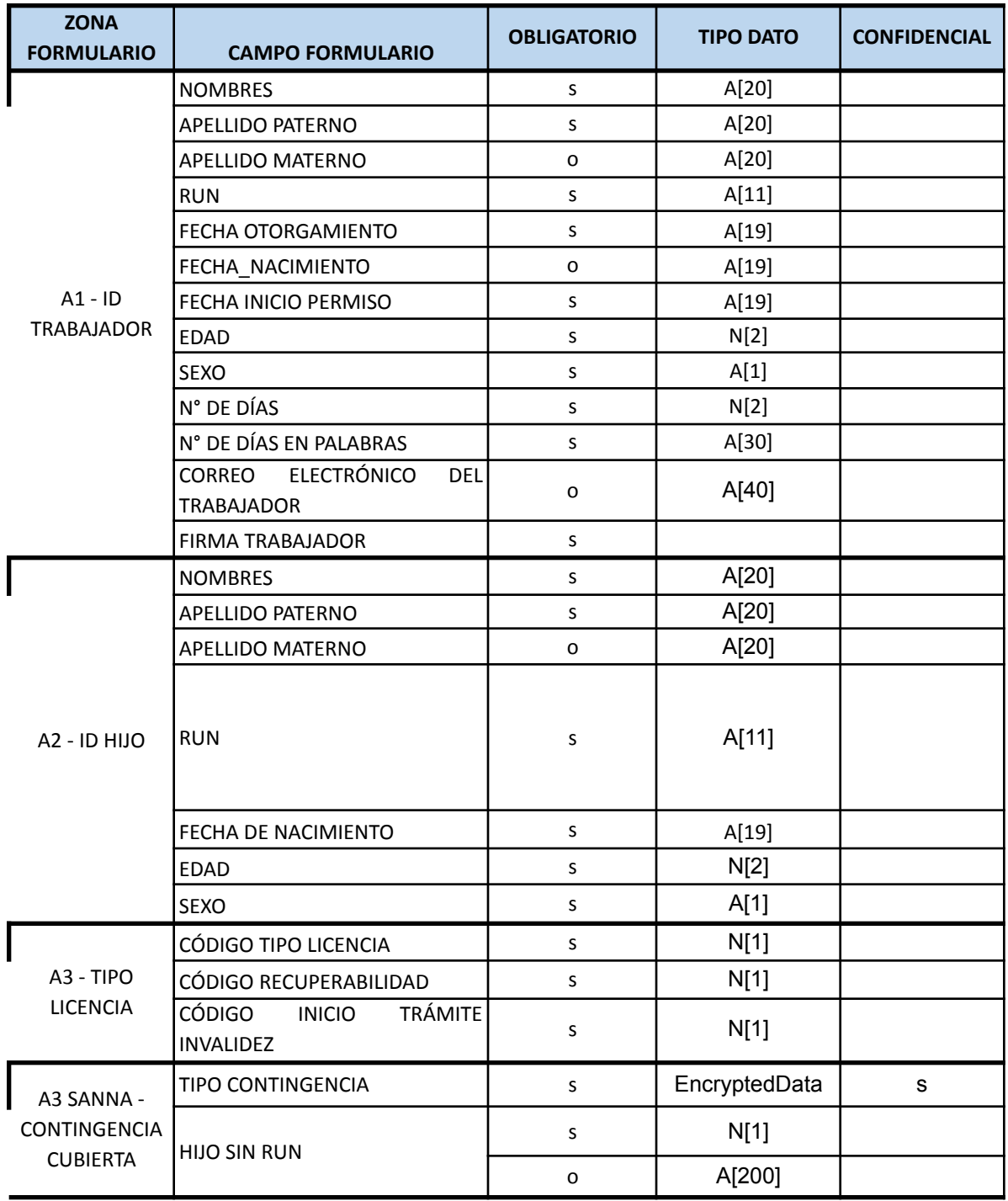

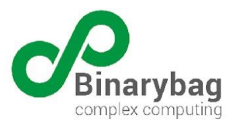

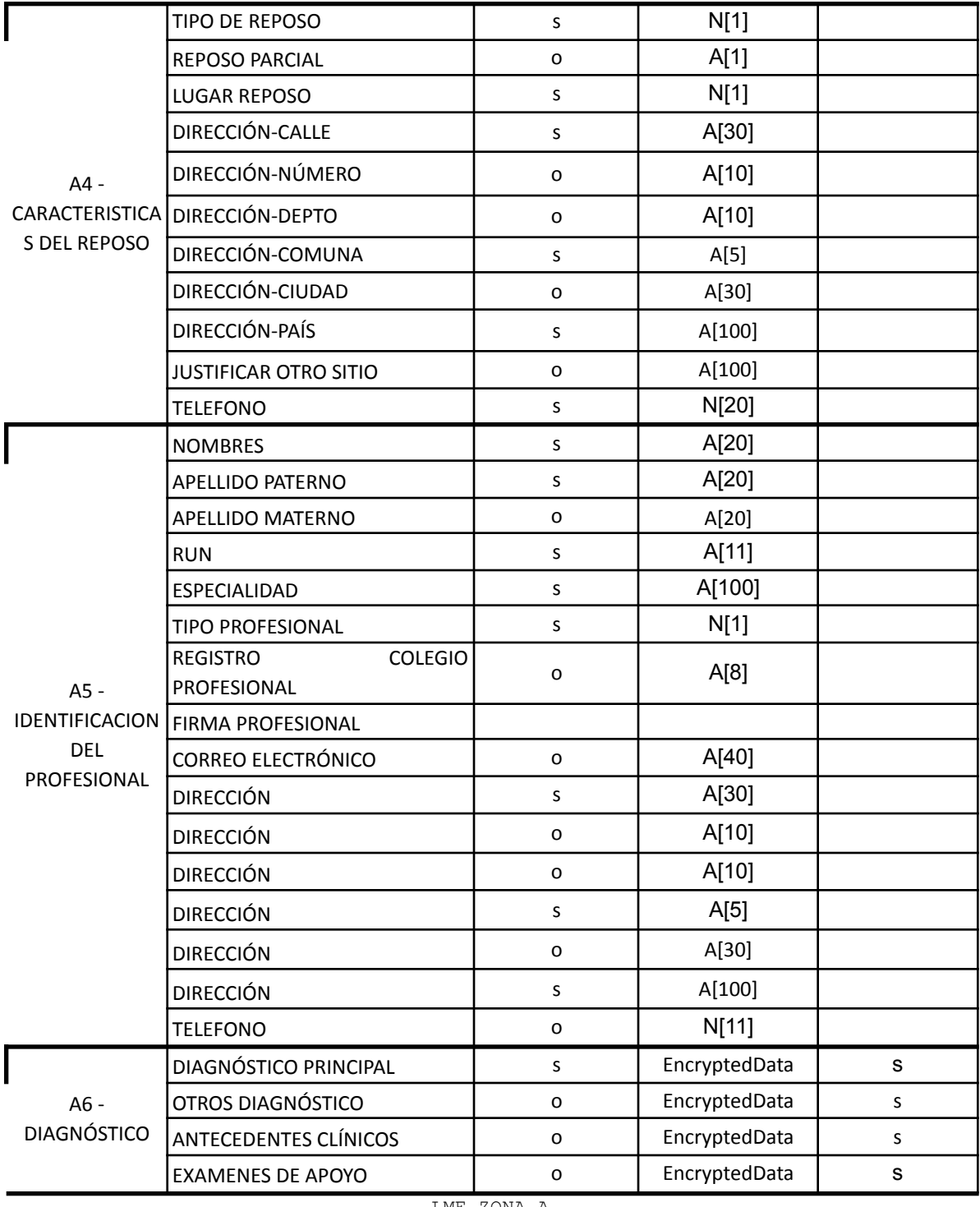

LME\_ZONA\_A

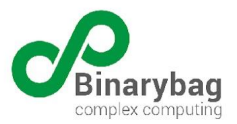

#### A continuación un ejemplo de una llamada :

```
<soapenv:Envelope xmlns:soapenv="http://schemas.xmlsoap.org/soap/envelope/"
xmlns:wst="http://WSToken/">
<soapenv:Header/>
<soapenv:Body>
    <ZonaA>
        <idLicencia>XXX</idLicencia>
       <rutBeneficiario>XXXX</rutBeneficiario>
       <xml><![CDATA[
<ZONA_A xmlns="urn:www:lme:gov:cl:lme">
       <ZONA A>
               <ZONA A1 id="za1">
                      <trabajador>
                              <apellido_paterno> Guerrero</apellido_paterno>
                              <nombres>Hernan</nombres>
                              <rut>13687369-5</rut>
                              <edad>30</edad>
                              <sexo>M</sexo>
                      </trabajador>
                      <fecha_emision>2023-05-20T00:00:00.000Z</fecha_emision>
                      <fecha_inicio_reposo>2023-05-15T00:00:00.000Z</fecha_inicio_reposo>
                      <tra_ndias>7</tra_ndias>
                      <tra_ndias_palabras>siete</tra_ndias_palabras>
               </ZONA A1>
               <ZONA_A2 id="za2">
                      \langle h i j o \rangle<apellido_paterno>Gómez</apellido_paterno>
                              <apellido_materno>Pérez</apellido_materno>
                              <nombres>Juan</nombres>
                              <rut>98765432-1</rut>
                      \langlehijo>
               </ZONA A2>
               <ZONA_A3 id="za3">
                      <codigo_tipo_licencia>8</codigo_tipo_licencia>
                      <codigo_recuperabilidad>1</codigo_recuperabilidad>
                      <codigo_inicio_tram_inv>2</codigo_inicio_tram_inv>
               </ZONA A3>
               <ZONA_A4 id="za4">
                      <codigo_tipo_reposo>2</codigo_tipo_reposo>
                      <lugar_reposo>
                              <codigo_lugar_reposo>2</codigo_lugar_reposo>
                              <direccion_reposo>
                                     <calle>hola mundo dsdgdsgsgdsdgsd</calle>
                                      <comuna>13122</comuna>
                                      <pais>Chile</pais>
                              </direccion_reposo>
                      </lugar_reposo>
                      <telefono_reposo>
                              <telefono>123456789</telefono>
                      </telefono_reposo>
               </ZONA A4>
               <ZONA_A5 id="za5">
                      <profesional>
```
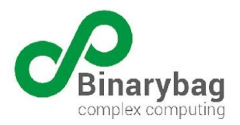

```
<apellido_paterno>López</apellido_paterno>
                             <apellido_materno>García</apellido_materno>
                             <nombres>María</nombres>
                             <rut>65432198-7</rut>
                      </profesional>
                      <prof_especialidad>Pediatría</prof_especialidad>
                      <codigo_tipo_profesional>1</codigo_tipo_profesional>
                      <prof_registro_colegio>123456</prof_registro_colegio>
                      <prof_direccion>
                             <calle>undefined</calle>
                             <numero>11</numero>
                             <depto>hytu</depto>
                             <comuna>13122</comuna>
                             <ciudad>ciudad</ciudad>
                             <pais>Chile</pais>
                      </prof_direccion>
               </ZONA A5>
               <ZONA_A6 id="za6">
                      <xenc:EncryptedData Type="http://www.w3.org/2001/04/xmlenc#Element"
xmlns:xenc="http://www.w3.org/2001/04/xmlenc#">
                             <xenc:EncryptionMethod
Algorithm="http://www.w3.org/2009/xmlenc11#aes128-gcm"/>
                             <KeyInfo xmlns="http://www.w3.org/2000/09/xmldsig#">
                                     <e:EncryptedKey
xmlns:e="http://www.w3.org/2001/04/xmlenc#">
                                            <e:EncryptionMethod
Algorithm="http://www.w3.org/2001/04/xmlenc#rsa-1_5">
                                                   <DigestMethod
Algorithm="http://www.w3.org/2000/09/xmldsig#sha1"/>
                                            </e:EncryptionMethod>
                                            <KeyInfo>
                                                    <X509Data>
```
<X509Certificate>MIIHwjCCBaqgAwIBAgIKL2TN5QABAAGxZTANBgkqhkiG9w0BAQsFADCBvzELMAkGA1UEBhMC Q0wxHTAbBgNVBAgTFFJlZ2lvbiBNZXRyb3BvbGl0YW5hMREwDwYDVQQHEwhTYW50aWFnbzEUMBIGA1UEChMLRS1DR VJUQ0hJTEUxIDAeBgNVBAsTF0F1dG9yaWRhZCBDZXJ0aWZpY2Fkb3JhMR4wHAYDVQQDExVFLUNFUlRDSElMRSBDQS BGRVMgMDIxJjAkBgkqhkiG9w0BCQEWF3NjbGllbnRlQGUtY2VydGNoaWxlLmNsMB4XDTIyMDYxNTE1NDA0OVoXDTI 1MDYxNDE1NDA0OVowgb4xCzAJBgNVBAYTAkNMMRYwFAYDVQQIEw1NZXRyb3BvbGl0YW5hMREwDwYDVQQHEwhTQU5U SUFHTzEnMCUGA1UEChMeU1VCU0VDUkVUQVJJQSBERSBTQUxVRCBQVUJMSUNBMQowCAYDVQQLEwEuMSQwIgYDVQQDE xtSb2JlcnRvIEx1aXMgTW9yZW5vIEFyYW5lZGExKTAnBgkqhkiG9w0BCQEWGlJvYmVydG8ubW9yZW5vLmFAZ21haW wuY29tMIIBIjANBgkqhkiG9w0BAQEFAAOCAQ8AMIIBCgKCAQEAwdnLxLfymN7mL3IaKfrmB/C0H4/oO6IC8QRAGrj yrQL5JamYMiGybvOa+0UNxqXnKZFExt2s4p7eTry2cljJMmbB48VIslJ3VoYYlGm7I/JpeB/d/lAD0yp7+OZ6Hnko vZOcd3mVzPdqkuoqpFK2+m1d9TkXCPq9AYtv1btOvWYCWssA1rwoFNuNOHcudwjZyqDskEQ5g26EfQ8q/BqBYfp2T qU6koe2t+PxgzxdFB7Yd0JkZlzLXrZyDxUro6WERbvvl7vDD1QOVEGRn/RQ801PCN0BbBrHDnS1OXPYpbWSLmp0nE JkeFf6uE4wqKySblgzl1yFYQ/IAeHrnkJknQIDAQABo4ICvTCCArkwggFfBgNVHSAEggFWMIIBUjCCAU4GCCsGAQQ Bw1IFMIIBQDA9BggrBgEFBQcCARYxaHR0cHM6Ly93d3cuZS1jZXJ0Y2hpbGUuY2wvcG9saXRpY2FzLXktcHJhY3Rp Y2FzLzCB/gYIKwYBBQUHAgIwgfEege4ARQBsACAAcgBlAHMAcABvAG4AZABlAHIAIABlAHMAdABlACAAZgBvAHIAb QB1AGwAYQByAGkAbwAgAGUAcwAgAHUAbgAgAHIAZQBxAHUAaQBzAGkAdABvACAAaQBuAGQAaQBzAHAAZQBuAHMAYQ BiAGwAZQAgAHAAYQByAGEAIABkAGEAcgAgAGkAbgBpAGMAaQBvACAAYQBsACAAcAByAG8AYwBlAHMAbwAgAGQAZQA gAGMAZQByAHQAaQBmAGkAYwBhAGMAaQDzAG4ALgAgAFAAbwBzAHQAZQByAGkAbwByAG0AZQBuAHQAZQAsMB0GA1Ud DgQWBBRu9HbQb4wwxUnSJ6CHyOsPwKP5ezALBgNVHQ8EBAMCBPAwIwYDVR0RBBwwGqAYBggrBgEEAcEBAaAMFgoxM zkxNjcyMy02MB8GA1UdIwQYMBaAFHTWIbP0WugtfLtZBmND72m0OpMEMEAGA1UdHwQ5MDcwNaAzoDGGL2h0dHA6Ly 9jcmwuZWNlcnRjaGlsZS5jbC9FLUNFUlRDSElMRUNBRkVTMDIuY3JsMD0GCCsGAQUFBwEBBDEwLzAtBggrBgEFBQc wAYYhaHR0cDovL29jc3BmZXMuZWNlcnRjaGlsZS5jbC9vY3NwMDwGCSsGAQQBgjcVBwQvMC0GJSsGAQQBgjcVCIHd

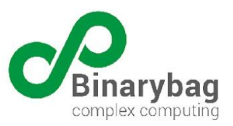

0k2X1DqGiZ0Gh4jOb4OvzGBFhtLsCIbHyn0CAWQCAQcwIwYDVR0SBBwwGqAYBggrBgEEAcEBAqAMFgo5NjkyODE4M C01MA0GCSqGSIb3DQEBCwUAA4ICAQCoFo9CLxKWuALdkcqpYn+r3d/FzdznFWhJnUapjvqfW7ANPcUf17FrFPwsrc +6dg2yava3pnSQCbtS8LydvE3MqdF3G3A0xyCTL1aCO03wbTfbnpBwkrMwlXP/mTRlx8U1LpXctZhLiXbCAN9QRim Ums8jJVeNyBjzypiwQG/4NqBItJlp8Cfb+M7SZhOlJJdbzZPnnHsTtkc43uR/C72lqGGaB/1IpXYX/I5HULAdQkLC PjHXQIq4+gnq/WajjGEmOhepdvaYYaZLZ+OXucqfejGJPXXICXkfEe8eApv5x5RA97gJP+x2/m2vud7juTZuU0i9L qVRErSv7HDHz4pDzCxzABH52gM+eBUX73s49WW3OyJZrcTIQvfFbmn49NZSsKG+Ov24C0bHwb/5QRyWpnxj2iFGVa u3luHLNutQ+NON0UUUomwA3qUWT6WPs/T7P/zvfkNHosVitfNtS8bgfou6ddGoJsSCxAeCxCjR3tj7eHm1vTqL8JI Aa/DzNVIa8j1S4K2Yt6iRHGpyRX27mT28cL1efrmPKWNk4bC5poYVelq0STdXEGoOfIeg19OQq5Q8WFPk6vgj6FLc uWp8adtrG0L5lABlmX7AHEV/7mOeTLLZ8cBv7VUztH5TWCusuKouFHoTqx4upKS9ZeePaPWxpnMjawiBHgb7V/uW9 w==</X509Certificate>

> $\langle$ /X509Data> </KeyInfo> <e:CipherData>

<e:CipherValue>lWznc3cpC0ywusEzaxmRLy6UoN2XMLAfNx3RABE6gpPrCnzDRBAxbYaj1B8J/1lS9+uiZ9cEjg 4fvS/mLehaIXQ+GQbX2jS0WV1RxQerUu6jLNEle1qztSECedlCcHT6yeiTjlfFlcr03WQLeNSYKElMj1l64CiUA0/ JrrLeJ30ch99IZapD0eM2mGo8U2Jke7UpvbFkqU51sOFtcOPIH8/MJgbmt36g6t8f8bMd04p2BsSt0lLyyGkejwO2 i1YlhxGRCjvOt16akPt4jg2GymKo+IiIoeUSNUBt0PP7uVPnhC98pMY4X3q1HBveov9keodfvhPHHw6npTYc/zgNZ Q==</e:CipherValue>

> </e:CipherData> </e:EncryptedKey> </KeyInfo> <xenc:CipherData>

<xenc:CipherValue>Xp4CDSCCmonxIc555C0FWvuXhNkK/cxHpONQpDQbH5fCA/gcjAChGLWF16496E7VNzI741u mtdi3oiN1iYnqYt5V9jHCNUOv1LT/ELxKJ7+xBCC4+JjJ9U5hBqQaxnF7rYv9IGpOk2aAaow=</xenc:CipherVal ue>

```
</xenc:CipherData>
                      </xenc:EncryptedData>
              </ZONA A6>
              <ZONA_AC id="z-ac">
                      <EncryptedData xmlns="http://www.w3.org/2001/04/xmlenc#"
Type="http://www.w3.org/2001/04/xmlenc#Element">
 <EncryptionMethod Algorithm="http://www.w3.org/2001/04/xmlenc#aes128-cbc"/>
 <KeyInfo xmlns="http://www.w3.org/2000/09/xmldsig#">
    <EncryptedKey xmlns="http://www.w3.org/2001/04/xmlenc#">
      <EncryptionMethod Algorithm="http://www.w3.org/2001/04/xmlenc#rsa-1_5"/>
      <CipherData>
        <CipherValue>qrytgJ1JP8qmskXlrzbyNuq5Y94q65D1c9u5LbKe3TpMVR5FjNx/0BU5L3Ao7Rmn
Dava4Wr1R1Q62rwVkRfatl1J2KrSXJ1K3xnQ6yWaGnKH+nOI7xJ37ri4XVGzp7AF
bsaCXY33qwKDjFqRFWnt8hQ2mKzq3Xuoi+x7/LK8IkfD8rahPUdFUx4bEjFspzZj
wEVw4aY47fkZBzejLIjf8YF9OKuPcilbIl6AIsTJ/QvIcjPn/Q0Veykt7Q1UkWOL
0cmzfTxll25vepD2Xtxy4nTvMpjLxcYtNXb9gEU79BnEfBUN5sq/5gGM2rehumw7
x/wU7secnqy7nI7vVe6Xrg==</CipherValue>
     </CipherData>
    </EncryptedKey>
 </KeyInfo>
  <CipherData>
    <CipherValue>uxUegSp8EHc1GFJ3mynYjQD/yjQs0y3KmBhjyhNRrDH1VeFJTa6pPW/aP+c2JszG
6M7LCCaCjOAOEHJLGvDgeEFsjh8P9LDDuHUJZSYRKOTi3ObQnbnGLq4AhzBpN/6B
IHxy14/+LeW8RN0+VcSEdoOTiU8+U1sw20AMlNOYrwzzBEOGLZi0WXsZXzog68jQ
fflh+Yvpv6fNqLrz2wVOpe8/krSmJA4NqLeVxhcVA83zGNdh06iXanm/RflGXFQm
oQuWt7Gue4Q9QerFteMpvjF9Dies4EAhCmuVCDRyLgskCXZ3GvzxyUkEmdiIldO0
pnBknadZsatL63OI23SOl4K1DZcU//voPXyeGU9mTtQ7e73ppT8Xf1df/im9LuR8
```
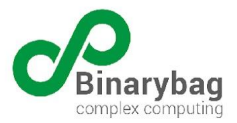

```
2FBmno5/MFo/28JYKQSa/NxC9gC9whlkateq6pc4O29EWiSxkL259qjGjlx8Gg6y
eA+3W0e1ScG+VF/nHtHr9mDUzhsdfcTVTL33G+idA1Rd2A8RJ739cT3K4VUlyA1k</CipherValue>
  </CipherData>
</EncryptedData>
       <email_trabajador>mail@mail.cl</email_trabajador>
       <canal_contacto>1</canal_contacto>
       <celular_contacto>975267389</celular_contacto>
       <direccion_contacto><calle>calle</calle>
    <comuna>01101</comuna>
    <pais>chile</pais>
        </direccion_contacto>
              \langle ZONA AC>
               <ZONA_ACS id="z-acs">
                      <tipo_contingencia>
                             <EncryptedData xmlns="http://www.w3.org/2001/04/xmlenc#"
Type="http://www.w3.org/2001/04/xmlenc#Element">
                                     <EncryptionMethod
Algorithm="http://www.w3.org/2009/xmlenc11#aes128-gcm"/>
                                     <KeyInfo xmlns="http://www.w3.org/2000/09/xmldsig#">
                                            <EncryptedKey
xmlns="http://www.w3.org/2001/04/xmlenc#">
                                                    <EncryptionMethod
Algorithm="http://www.w3.org/2001/04/xmlenc#rsa-1_5"/>
                                                    <CipherData>
<CipherValue>E9U7b0n4RcgQcUZJ70WywGDY250TgL3M7fOBBxHF/DueWSfm3/uKuLxn8CnqDKTo
VsdHLtk+8lVLWQUBiXZSsnOtYHzOUTHvrhssQ8TxIAKjpmsN1dt8um2H+v5vEyoF
D3YuwjAOeqYIxnlRxorxT7j0oeSY+bAJMoaM6e8jQveB8mgsLyMy6yRazUsCsBtR
W/1HIqNUJWHNYliQTGPtbYu61T1fFzxHlKdz/+XledULSBNreO0oNF29PlxPy4cE
qcM8rXRDd0pd33GSdUAtHFcbCXPHXAl2KzHG3Htz0FTOMSzPfAXtWeEhrLJWXZUq
web/pGI1wyeapCb6xY+Egg==</CipherValue>
                                                    </CipherData>
                                            </EncryptedKey>
                                     </KeyInfo>
                                     <CipherData>
<CipherValue>j+UUDgttxLeqX20RbFNrwTw8Du+BcRa/ewpmgrRsHA0ID70RqOS0ppD+dTU2bphu
jV18BWc=</CipherValue>
                                     </CipherData>
                             </EncryptedData>
                      </tipo_contingencia>
               </ZONA_ACS>
               <ZONA AF>
                      <firma id="zaf-00">
                             <descripcion/>
                             <Signature xmlns="http://www.w3.org/2000/09/xmldsig#">
                                     <SignedInfo>
                                            <CanonicalizationMethod
Algorithm="http://www.w3.org/TR/2001/REC-xml-c14n-20010315#WithComments"/>
                                            <SignatureMethod
Algorithm="http://www.w3.org/2000/09/xmldsig#rsa-sha1"/>
                                            <Reference URI="#z-a1">
                                                   <Transforms>
```
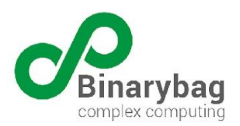

```
<Transform
Algorithm="http://www.w3.org/2000/09/xmldsig#enveloped-signature"/>
                                                    </Transforms>
                                                    <DigestMethod
Algorithm="http://www.w3.org/2000/09/xmldsig#sha1"/>
<DigestValue>oEUHbariTatJ2swOqHY7RBApdeY=</DigestValue>
                                            </Reference>
                                            <Reference URI="#z-a3">
                                                   <Transforms>
                                                           <Transform
Algorithm="http://www.w3.org/2000/09/xmldsig#enveloped-signature"/>
                                                   </Transforms>
                                                   <DigestMethod
Algorithm="http://www.w3.org/2000/09/xmldsig#sha1"/>
<DigestValue>b1RLycSpLwswEzE/iYbTsWuYEl0=</DigestValue>
                                            </Reference>
                                            <Reference URI="#z-a4">
                                                   <Transforms>
                                                           <Transform
Algorithm="http://www.w3.org/2000/09/xmldsig#enveloped-signature"/>
                                                   </Transforms>
                                                    <DigestMethod
Algorithm="http://www.w3.org/2000/09/xmldsig#sha1"/>
<DigestValue>LTiQfrkngRvExWZnV0Iu87kDueI=</DigestValue>
                                            </Reference>
                                            <Reference URI="#z-a5">
                                                   <Transforms>
                                                           <Transform
Algorithm="http://www.w3.org/2000/09/xmldsig#enveloped-signature"/>
                                                    </Transforms>
                                                   <DigestMethod
Algorithm="http://www.w3.org/2000/09/xmldsig#sha1"/>
<DigestValue>JP0jb1f5iA5vTCo6aAnOex+eyfw=</DigestValue>
                                            </Reference>
                                            <Reference URI="#z-a6">
                                                   <Transforms>
                                                           <Transform
Algorithm="http://www.w3.org/2000/09/xmldsig#enveloped-signature"/>
                                                   </Transforms>
                                                   <DigestMethod
Algorithm="http://www.w3.org/2000/09/xmldsig#sha1"/>
<DigestValue>p+Zut8Ic07BwdZE0YeXXnI6GRIw=</DigestValue>
                                            </Reference>
                                            <Reference URI="#z-ac">
                                                   <Transforms>
                                                           <Transform
Algorithm="http://www.w3.org/2000/09/xmldsig#enveloped-signature"/>
                                                   </Transforms>
```
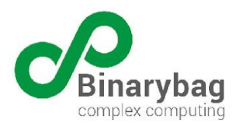

```
<DigestMethod
Algorithm="http://www.w3.org/2000/09/xmldsig#sha1"/>
<DigestValue>PniTLgYiTO4toU6Wu1/SXimu2aQ=</DigestValue>
                                            </Reference>
                                            <Reference URI="#z-acs">
                                                    <Transforms>
                                                           <Transform
Algorithm="http://www.w3.org/2000/09/xmldsig#enveloped-signature"/>
                                                    </Transforms>
                                                    <DigestMethod
Algorithm="http://www.w3.org/2000/09/xmldsig#sha1"/>
<DigestValue>PhvrTrPyifD4tSuplQGnGG4u6gE=</DigestValue>
                                            </Reference>
                                     </SignedInfo>
<SignatureValue>vo+gqw+rbGAWHp7iHA7o/BCQYy3pj8Xac0vVDPEJ3y5umF9y0PsVTCDqfXa9Zokp
HR8oHfFAUMJZQaZwePCeI/KmW2ktYKss62HUyfZdGGZtBtGFa2DtTPft2UezI8DK
X+v1GU9Meuek06qZvfFxyR8sK7bO1h6wbhMdbeX+Ykc=</SignatureValue>
                                     <KeyInfo>
                                            <KeyValue>
                                                    <RSAKeyValue>
                                                           <Modulus>
xnbVrplXt5VsHO1gJvs1ldTKcL4AeskT3niEeiNyIasg+cjSrPbw+HOgo1/lhuaE
Or6ukZagBp9nJfl5gI5D0td8RhsE8eHKrQYImkJwxsOdN8nv0KUEDqLC7eNtpH8F
/SxQKMALWuZWhlAme4uIPw6OPfvr3am67uKbZKgeYU0= </Modulus>
                                                           <Exponent> AQAB </Exponent>
                                                    </RSAKeyValue>
                                            </KeyValue>
                                            <X509Data>
<X509Certificate>MIICSjCCAbMCAxAAATANBgkqhkiG9w0BAQUFADB9MRIwEAYDVQQKEwliaW5hcnli
YWcxJDAiBgkqhkiG9w0BCQEWFW1mbG9yZXNAYmluYXJ5YmFnLmNvbTENMAsGA1UE
BxMEc3RnbzENMAsGA1UECBMEc3RnbzELMAkGA1UEBhMCY2wxFjAUBgNVBAMUDW1h
bnVlbF9mbG9yZXMwHhcNMTIxMDI0MjAxNzUwWhcNMTMxMDI0MjAxNzUwWjBcMQsw
CQYDVQQGEwJjbDENMAsGA1UECBMEc3RnbzESMBAGA1UEChMJYmluYXJ5YmFnMRIw
EAYDVQQLEwliaW5hcnliYWcxFjAUBgNVBAMUDXZpY3Rvcl9hdmVsbG8wgZ8wDQYJ
KoZIhvcNAQEBBQADgY0AMIGJAoGBAMZ21a6ZV7eVbBztYCb7NZXUynC+AHrJE954
hHojciGrIPnI0qz28PhzoKNf5YbmhDq+rpGWoAafZyX5eYCOQ9LXfEYbBPHhyq0G
CJpCcMbDnTfJ79ClBA6iwu3jbaR/Bf0sUCjAC1rmVoZQJnuLiD8Ojj37692puu7i
m2SoHmFNAgMBAAEwDQYJKoZIhvcNAQEFBQADgYEAY47X/RbUGXK0kXODapr9AMnf
nenUartGthkpwtyeuRhQjiCs7uUFfrbZtSuPnhIvsf6tb55wQIMD+mjgvxPo6O2J
D8eBPsoFsRs+L+uo6Lex3DB2b2rczVoX2pxc+tsDOc5HA5uhfzDuFA+RgY9O9Dgr
rrRNI0Suy8F8ig4gN8I=</X509Certificate>
                                            </X509Data>
                                     </KeyInfo>
                             </Signature>
                      \langlefirma>
               \langle/ZONA AF>
        \langle ZONA A>]]></xml>
    </ZonaA>
</soapenv:Body>
```
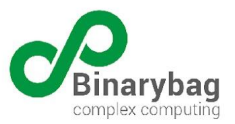

</soapenv:Envelope>

Si el documento es correctamente validado, el WS retornará un código de éxito, un mensaje success y la zona0 actualizada reflejando el cambio de estado de la licencia:

```
<?xml version="1.0" encoding="UTF-8"?>
<soap:Envelope xmlns:soap="http://schemas.xmlsoap.org/soap/envelope/"
xmlns:xsd="http://www.w3.org/2001/XMLSchema"
xmlns:xsi="http://www.w3.org/2001/XMLSchema-instance" xmlns:tns="urn:WashOut">
       <soap:Body>
       <tns:ZonaA_response>
              <status xsi:type="xsd:int">XXX</status>
              <message xsi:type="xsd:string">success</message>
              <xml xsi:type="xsd:xml">&lt;?xml version="1.0"?&gt;
<ZONA 0&gt;
       <1 ZONA_01 id="z01">;
       < id licencia&gt; XXXX&lt; / id licencia&gt;
       <nro licencia&gt;XXXX&lt;/nro licencia&gt;
       < rut_operador&gt; 76848560-7&lt; / rut_operador&gt;
       tlt; codigo tipo formulario> 4< / codigo tipo formulario&gt;
       dt; empleador adscrito> 2< / empleador adscrito&gt;
klt; coligo entidadkgt;2klt; /codigo entidadkgt;klt; klt; stadokgt;3klt;\sqrt{e}stado_licencia> < fecha_estado&gt; 2020-01-24 14:25:31
UTC</fecha_estado&gt;&lt;/estado&gt;&lt;estado&gt;&lt;estado licencia&gt;19&lt;/estado
licencia&qt; < fecha estado&qt; 2020-01-24 14:18:46
UTC</fecha_estado&qt;&lt;/estado&qt;
       dt; codigo operador> 6< / codigo operador&gt;
       <; /ZONA 01>;
       <ZONA OF&qt;
       \texttt{alt}; firma id="z0f-binarybag" >
              dt; descripcion> Firma BINARYBAG< /descripcion&gt;
              tlt; Signature xmlns="http://www.w3.org/2000/09/xmldsig#">
              <; SignedInfo>;
                     <CanonicalizationMethod
Algorithm="http://www.w3.org/TR/2001/REC-xml-c14n-20010315#WithComments"/>
                     < SignatureMethod
Algorithm="http://www.w3.org/2000/09/xmldsig#rsa-sha1"/>
                     <hReference URI="#z01">g<; Transforms>;
                            &lt:Transform
Algorithm="http://www.w3.org/2000/09/xmldsig#enveloped-signature"/>
                     <;/Transforms>;
                     &lt; DigestMethod
Algorithm="http://www.w3.org/2000/09/xmldsig#shal"/>
                     \texttt{alt}; DigestValue&qt; CqXiYM2sbJVRTqr/XqfF1fWZ22M=< /DigestValue&qt;
                     \< / Reference\><;/SignedInfo>;
<SignatureValue>QmxSMhCWdH5e6Wx7Gu4Ps+UHsHKWqL++/duRXPNFbr1ckzx0OPGZmc5bcY5liOgm
```

```
S1TyQZAgpdsbnEJt3JkSPMMNuerrqtLq+dWQ+ACxBINrWTYh3Ck2sAERSn0HApEJ
Av+ePR3igc60oeGv3eGyZ9WCmXcBKu1b0v92jXSAGYA=</SignatureValue&gt;
               \texttt{alt}; KeyInfo&qt;
```
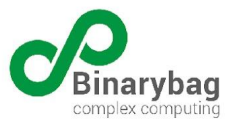

```
< KeyValue&gt;
```
 $\texttt{alt};$ RSAKeyValue>  $<$ i $\mathsf{Modulus}\$ xnbVrplXt5VsHO1gJvs1ldTKcL4AeskT3niEeiNyIasg+cjSrPbw+HOgo1/lhuaE Or6ukZagBp9nJfl5gI5D0td8RhsE8eHKrQYImkJwxsOdN8nv0KUEDqLC7eNtpH8F /SxQKMALWuZWhlAme4uIPw6OPfvr3am67uKbZKgeYU0=  $<$ i/Modulus>  $<$ ; Exponent  $>$ ; AQAB  $<$ ;/Exponent&qt;  $<$  / RSAKeyValue  $>$  $\text{alt}$ ;/KeyValue>  $<$ it; X509Data $>$ 

```
<X509Certificate>MIICSjCCAbMCAxAAATANBgkqhkiG9w0BAQUFADB9MRIwEAYDVQQKEwliaW5hcnli
YWcxJDAiBgkqhkiG9w0BCQEWFW1mbG9yZXNAYmluYXJ5YmFnLmNvbTENMAsGA1UE
BxMEc3RnbzENMAsGA1UECBMEc3RnbzELMAkGA1UEBhMCY2wxFjAUBgNVBAMUDW1h
bnVlbF9mbG9yZXMwHhcNMTIxMDI0MjAxNzUwWhcNMTMxMDI0MjAxNzUwWjBcMQsw
CQYDVQQGEwJjbDENMAsGA1UECBMEc3RnbzESMBAGA1UEChMJYmluYXJ5YmFnMRIw
EAYDVQQLEwliaW5hcnliYWcxFjAUBgNVBAMUDXZpY3Rvcl9hdmVsbG8wgZ8wDQYJ
KoZIhvcNAQEBBQADgY0AMIGJAoGBAMZ21a6ZV7eVbBztYCb7NZXUynC+AHrJE954
hHojciGrIPnI0qz28PhzoKNf5YbmhDq+rpGWoAafZyX5eYCOQ9LXfEYbBPHhyq0G
CJpCcMbDnTfJ79ClBA6iwu3jbaR/Bf0sUCjAC1rmVoZQJnuLiD8Ojj37692puu7i
m2SoHmFNAgMBAAEwDQYJKoZIhvcNAQEFBQADgYEAY47X/RbUGXK0kXODapr9AMnf
nenUartGthkpwtyeuRhQjiCs7uUFfrbZtSuPnhIvsf6tb55wQIMD+mjgvxPo6O2J
D8eBPsoFsRs+L+uo6Lex3DB2b2rczVoX2pxc+tsDOc5HA5uhfzDuFA+RgY9O9Dgr
rrRNI0Suy8F8ig4gN8I=</X509Certificate&gt;
<;/X509Data>;
              \text{alt};/KeyInfo>
              \text{alt};/Signature>
       \text{alt}; / firma \text{act};<;/ZONA OF>
<;/ZONA 0>;
```
<span id="page-24-0"></span></tns:ZonaA\_response> </soap:Body> </soap:Envelope>

 $\langle xm1 \rangle$ 

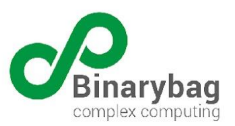

## <span id="page-25-0"></span>Registro ZONA B

Permite a la COMPIN registrar la ZONA B como documento electrónico firmado con PKI en cada una de sus zonas,. Se valida documento electrónico contra su XMLSchema respectivo y secuencia de estados, en este caso debe existir al menos un estado 55 (Consolidación ZONA C) y un estado 59 (Consolidación ZONA A) asociado al Folio. Para lo anterior se deberá ejecutar un request tipo **POST** al endpoint **lmes/action**, procurando siempre enviar un token válido, además del id de la licencia y el rut del beneficiario. Esta ZONA cumple con la siguiente definición:

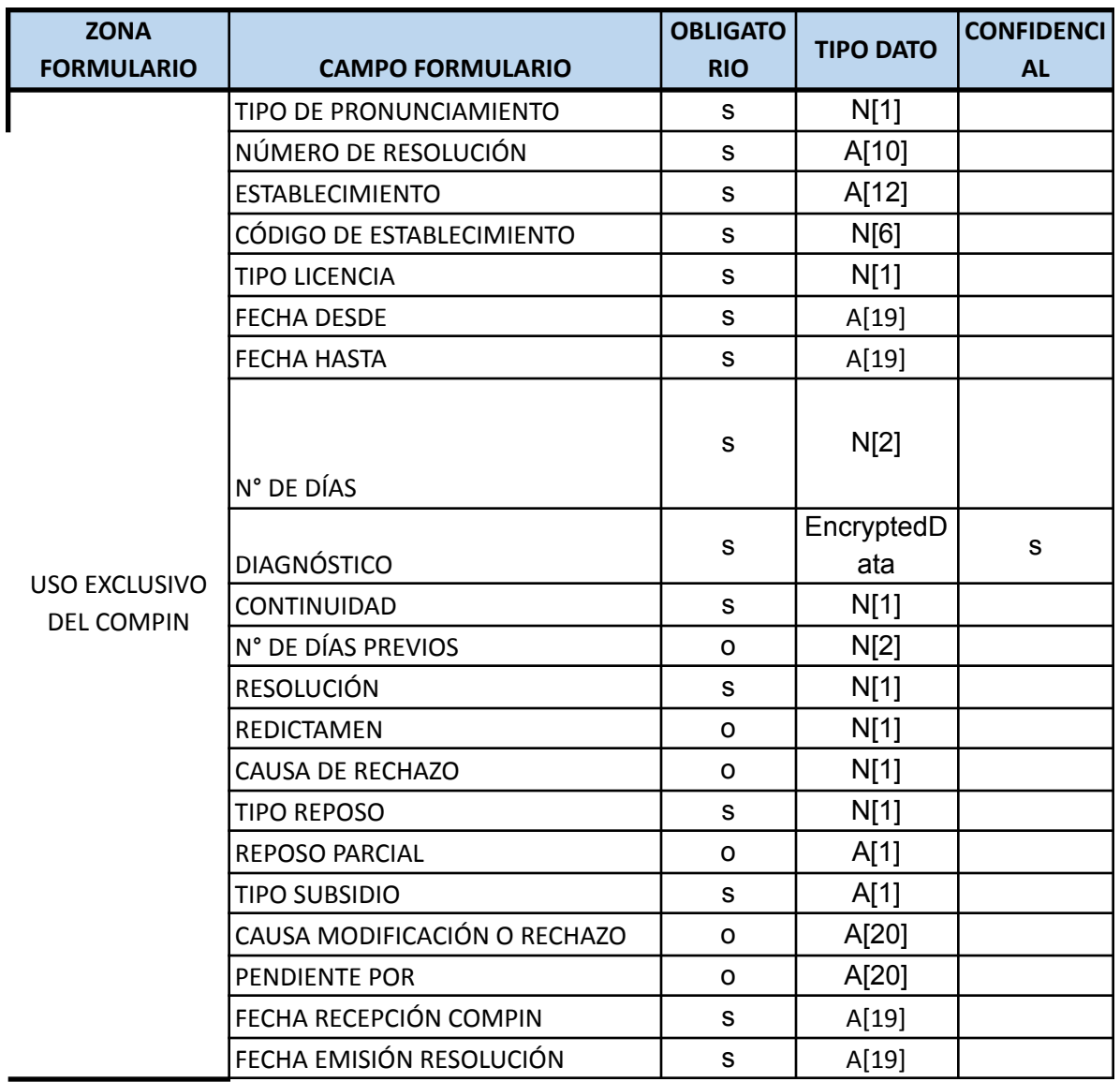

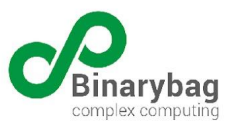

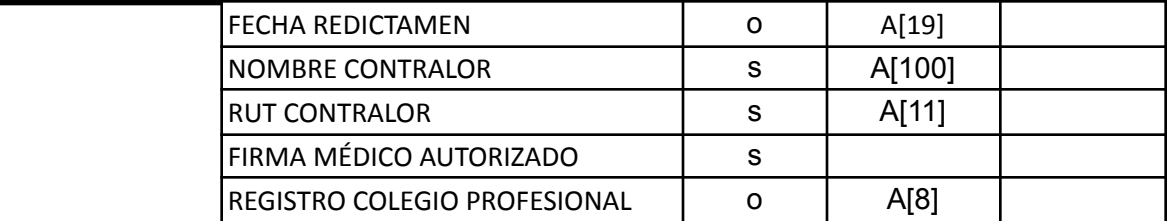

#### Un ejemplo de la llamada es:

```
<soapenv:Envelope xmlns:soapenv="http://schemas.xmlsoap.org/soap/envelope/"
xmlns:wst="http://WSToken/">
<soapenv:Header/>
<soapenv:Body>
    <ZonaB>
        <idLicencia>XXXXX</idLicencia>
       <rutBeneficiario>XXXXXXX</rutBeneficiario>
       <xml><![CDATA[
<ZONA_B xmlns="urn:www:lme:gov:cl:lme">
       <ZONA_B1>
       <resolucion id="zb1-00" tipo_pronunciamiento="1">
              <entidad>XXXXX</entidad>
              <n_resolucion>XXXXX</n_resolucion>
              <establecimiento>XXXXX</establecimiento>
              <codigo_establecimiento>XXXXX</codigo_establecimiento>
              <codigo_tipo_licencia_entidad>XXXXX</codigo_tipo_licencia_entidad>
              <entidad_fecha_desde>XXXXX</entidad_fecha_desde>
              <entidad_fecha_hasta>XXXXX</entidad_fecha_hasta>
              <entidad_ndias>XXXXX</entidad_ndias>
              <codigo_diagnostico>XXXXX</codigo_diagnostico>
              <codigo_continuacion>XXXXX</codigo_continuacion>
              <dias_previos>XXXXX</dias_previos>
              <codigo_tipo_resolucion>XXXXX</codigo_tipo_resolucion>
              <codigo_redictamen>XXXXX</codigo_redictamen>
              <codigo_causa_rechazo>XXXXX</codigo_causa_rechazo>
              <entidad_causa>XXXXX</entidad_causa>
              <codigo_reposo_autorizado>XXXXX</codigo_reposo_autorizado>
              <codigo_derecho_subsidio>XXXXX</codigo_derecho_subsidio>
              <entidad_fecha_recepcion>XXXXX</entidad_fecha_recepcion>
              <fecha_resolucion>XXXXX</fecha_resolucion>
              <fecha_redictamen>XXXXX</fecha_redictamen>
              <contralor_nombre>XXXXX</contralor_nombre>
              <contralor_rut>XXXXX</contralor_rut>
              <contralor_registro_colegio>XXXXX</contralor_registro_colegio>
       </resolucion>
       </ZONA B1>
       <ZONA_BF>
       <firma id="zbf-00">
              <Signature xmlns="http://www.w3.org/2000/09/xmldsig#">
              <SignedInfo>
```
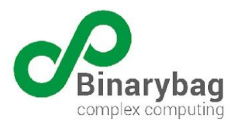

```
<CanonicalizationMethod
Algorithm="http://www.w3.org/TR/2001/REC-xml-c14n-20010315" />
                       <SignatureMethod
Algorithm="http://www.w3.org/2000/09/xmldsig#rsa-sha1" />
                       <Reference URI="">
                       <Transforms>
                               <Transform
Algorithm="http://www.w3.org/2000/09/xmldsig#enveloped-signature" />
                       </Transforms>
                       <DigestMethod Algorithm="http://www.w3.org/2000/09/xmldsig#sha1" />
                       <DigestValue></DigestValue>
                       </Reference>
               </SignedInfo>
               <SignatureValue/>
               <KeyInfo>
                       <KeyName/>
               </KeyInfo>
               </Signature>
       </firma>
       \langle/ZONA BF>
\langle/ZONA B>
       ]]></xml>
    \langle/ZonaB\rangle</soapenv:Body>
</soapenv:Envelope>
```
Posterior a la recepción y si el documento supera todas las validaciones, el sistema responderá con un código y mensaje de éxito, entregando además la zona0 de la LMESANNA actualizada reflejando así el cambio de estado

```
<?xml version="1.0" encoding="UTF-8"?>
<soap:Envelope xmlns:soap="http://schemas.xmlsoap.org/soap/envelope/"
xmlns:xsd="http://www.w3.org/2001/XMLSchema"
xmlns:xsi="http://www.w3.org/2001/XMLSchema-instance" xmlns:tns="urn:WashOut">
       <soap:Body>
       <tns:ZonaB_response>
              <status xsi:type="xsd:int">1</status>
              <message xsi:type="xsd:string">success</message>
              <xml xsi:type="xsd:xml">&lt;?xml version="1.0"?&gt;
<it; ZONA 0>
       <1 ZONA 01 id="z01">;
       < id licencia&gt; XXXX&lt; / id licencia&gt;
       <nro licencia&gt;XXXXX&lt;/nro licencia&gt;
       dt; rut operador&qt; 76848560-7< / rut operador&qt;
       tlt; codigo tipo formulario> 4< / codigo tipo formulario&gt;
       dt; empleador adscrito> 2< / empleador adscrito&gt;
\text{alt}, \text{codigo} entidad&qt;2</codigo entidad&qt;&lt;estado&qt;&lt;estado licencia&qt;79&lt;
/estado licencia> < fecha estado&gt; 2020-01-24 14:50:48
UTC</fecha_estado&gt;&lt;/estado&gt;&lt;estado&gt;&lt;estado licencia&gt;59&lt;/estado
licencia> < fecha estado&gt; 2020-01-24 14:25:31
UTC</fecha_estado&gt;&lt;/estado&gt;&lt;estado&gt;&lt;estado licencia&gt;19&lt;/estado
```
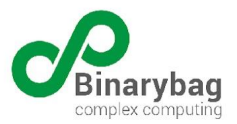

```
licencia> < fecha estado&gt; 2020-01-24 14:18:46
UTC</fecha_estado&gt;&lt;/estado&gt;
       dt; codigo operador> 6< / codigo operador&gt;
       <;/ZONA 01>;
       <ZONA OF&gt;
       <irma id="z0f-binarybag">
              dt; descripcion> Firma BINARYBAG< /descripcion&gt;
              tlt; Signature xmlns="http://www.w3.org/2000/09/xmldsig#">
              <; SignedInfo>;
                     <CanonicalizationMethod
Algorithm="http://www.w3.org/TR/2001/REC-xml-c14n-20010315#WithComments"/&qt;
                     < SignatureMethod
Algorithm="http://www.w3.org/2000/09/xmldsig#rsa-shal"/>
                     <; Reference URI="#z01">r
                     <; Transforms>;
                            k] t: Transform
Algorithm="http://www.w3.org/2000/09/xmldsig#enveloped-signature"/>
                     \<it; /Transforms\>dlt; DigestMethod
Algorithm="http://www.w3.org/2000/09/xmldsig#sha1"/>
                     dt; DigestValue> B8bYKPK10abGubiLKJxsAVgMhJs=< / DigestValue&gt;
                     \< / Reference\>< / SignedInfo>
<SignatureValue>VXudI4wnw+8JxjaoaeieOl3r7Fg84+gWcbFl4yoKcvufVAEmXIHr4P93ILBrAqY3
XMw45ObgAfc6GBaoWqNaW5kH6Tirv5R0OK+N+Stu3xeQQTnt2UO+PL3Gyt94oPCB
C8Pu0MQsJQMMw7ehVCZ8fGnXiGcxxfm1wTXvm9bwVkw=</SignatureValue&gt;
              \texttt{alt}; KeyInfo>
                     \texttt{Alt}; KeyValue & gt;
<; RSAKeyValue>;
<ilt; Modulus & qt;
xnbVrplXt5VsHO1gJvs1ldTKcL4AeskT3niEeiNyIasg+cjSrPbw+HOgo1/lhuaE
Or6ukZagBp9nJfl5gI5D0td8RhsE8eHKrQYImkJwxsOdN8nv0KUEDqLC7eNtpH8F
/SxQKMALWuZWhlAme4uIPw6OPfvr3am67uKbZKgeYU0=
</Modulus&gt;
<; Exponent >;
AQAB
</Exponent&gt;
```

```
< / RSAKeyValue & gt;
\texttt{alt};/KeyValue>
```
 $<$ i $x509$ Data $>$ i

<X509Certificate>MIICSjCCAbMCAxAAATANBgkqhkiG9w0BAQUFADB9MRIwEAYDVQQKEwliaW5hcnli YWcxJDAiBgkqhkiG9w0BCQEWFW1mbG9yZXNAYmluYXJ5YmFnLmNvbTENMAsGA1UE BxMEc3RnbzENMAsGA1UECBMEc3RnbzELMAkGA1UEBhMCY2wxFjAUBgNVBAMUDW1h bnVlbF9mbG9yZXMwHhcNMTIxMDI0MjAxNzUwWhcNMTMxMDI0MjAxNzUwWjBcMQsw CQYDVQQGEwJjbDENMAsGA1UECBMEc3RnbzESMBAGA1UEChMJYmluYXJ5YmFnMRIw EAYDVQQLEwliaW5hcnliYWcxFjAUBgNVBAMUDXZpY3Rvcl9hdmVsbG8wgZ8wDQYJ KoZIhvcNAQEBBQADgY0AMIGJAoGBAMZ21a6ZV7eVbBztYCb7NZXUynC+AHrJE954 hHojciGrIPnI0qz28PhzoKNf5YbmhDq+rpGWoAafZyX5eYCOQ9LXfEYbBPHhyq0G CJpCcMbDnTfJ79ClBA6iwu3jbaR/Bf0sUCjAC1rmVoZQJnuLiD8Ojj37692puu7i m2SoHmFNAgMBAAEwDQYJKoZIhvcNAQEFBQADgYEAY47X/RbUGXK0kXODapr9AMnf nenUartGthkpwtyeuRhQjiCs7uUFfrbZtSuPnhIvsf6tb55wQIMD+mjgvxPo6O2J D8eBPsoFsRs+L+uo6Lex3DB2b2rczVoX2pxc+tsDOc5HA5uhfzDuFA+RgY9O9Dgr

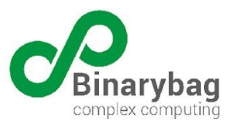

 $rrRNI0Suy8F8ig4gN8I=\&1t; /X509Certificate\> t$  $\texttt{Alt}$ ; /X509Data>  $\texttt{alt};$ /KeyInfo>  $\text{alt};$ /Signature>  $\texttt{alt}$ ; /firma  $\texttt{sqrt}$ ;  $\texttt{Alt};$ /ZONA OF>  $\text{Alt}$ ;/ZONA\_0>  $\langle xm1 \rangle$ </tns:ZonaB\_response> </soap:Body> </soap:Envelope>

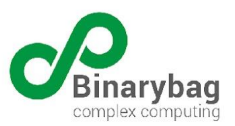

## <span id="page-30-0"></span>Registro ZONA C

Permite a la COMPIN registrar la ZONA C como documento electrónico firmado con PKI en cada una de sus zonas. Se valida documento electrónico contra su XMLSchema respectivo y secuencia de estados, en este caso debe existir al menos un estado 19 (Recepción en ventanilla) asociado al Folio. Para lo anterior se deberá ejecutar un request tipo **POST** al endpoint **lmes/action**, procurando enviar un token válido, además del id de la licencia y el rut del beneficiario.

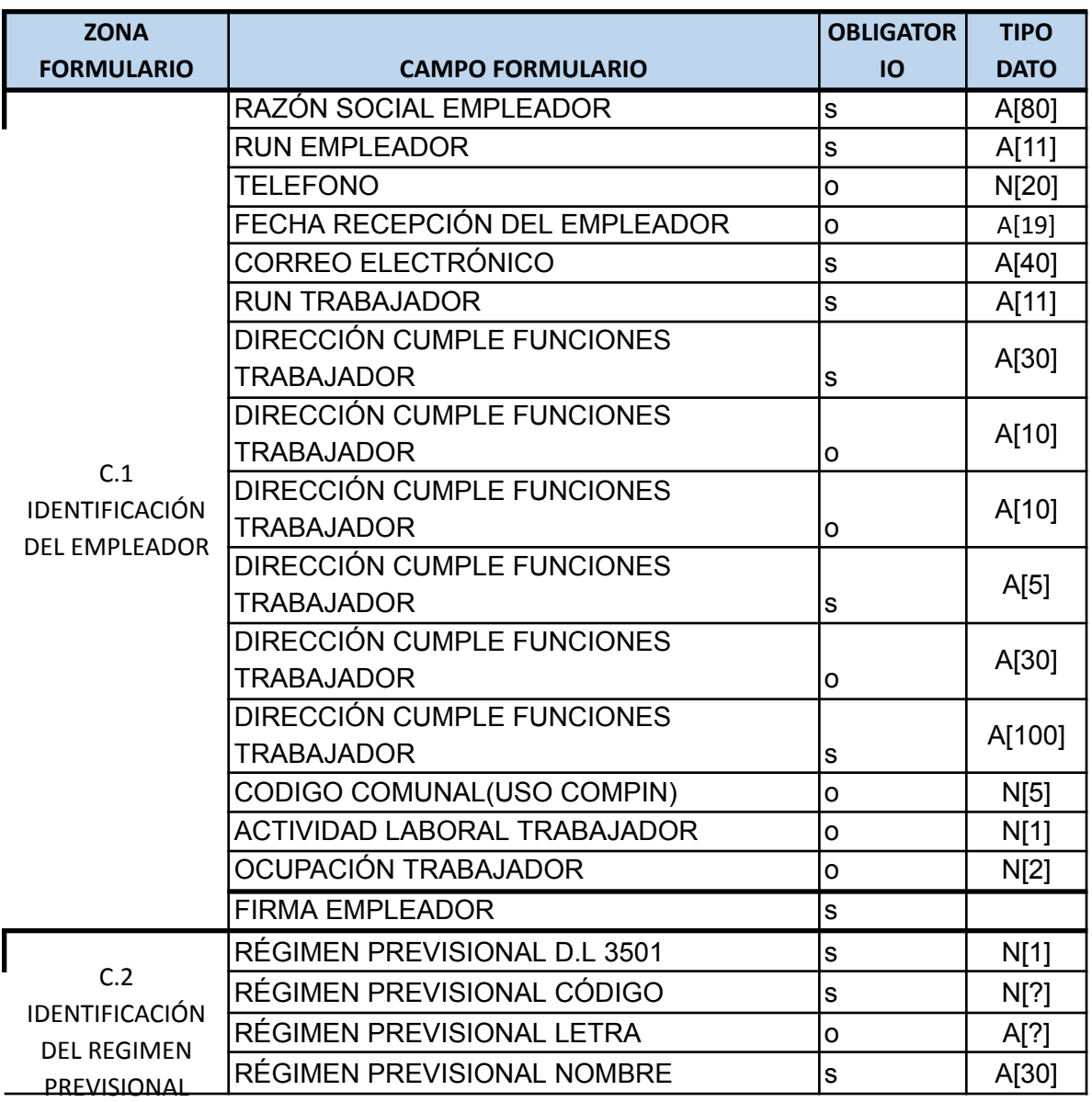

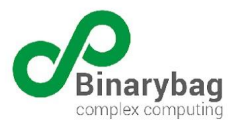

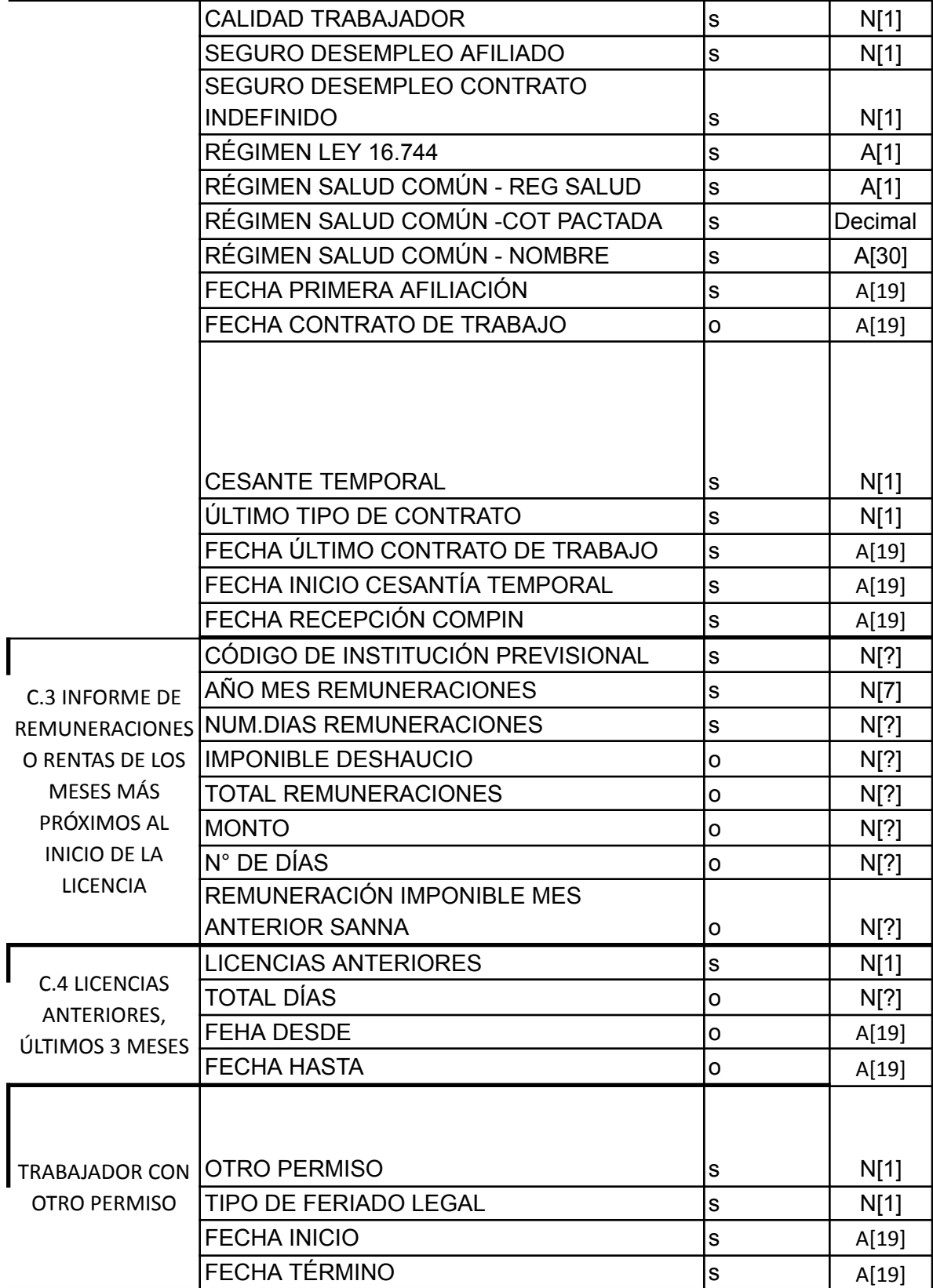

 $\overline{a}$ 

ſ

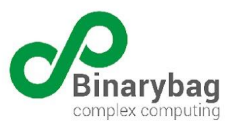

#### Un ejemplo de la llamada es:

```
<soapenv:Envelope xmlns:soapenv="http://schemas.xmlsoap.org/soap/envelope/"
xmlns:wst="http://WSToken/">
<soapenv:Header/>
<soapenv:Body>
    <ZonaC>
        <idLicencia>XXX</idLicencia>
       <rutBeneficiario>XXX</rutBeneficiario>
       <xml><![CDATA[
<ZONA C>
       <ZONA_C1 id="zc1">
       <emp_nombre>XXXXX</emp_nombre>
       <emp_rut>XXXXX</emp_rut>
       <emp_fecha_recepcion>XXXXX</emp_fecha_recepcion>
       <emp_direccion>
              <calle>XXXXX</calle>
              <numero>XXXXX</numero>
              <comuna>XXXXX</comuna>
              <pais>XXXXX</pais>
       </emp_direccion>
       <codigo_actividad_laboral>XXXXX</codigo_actividad_laboral>
       <codigo_ocupacion>XXXXX</codigo_ocupacion>
       </ZONA C1>
       <ZONA_C2 id="zc2">
       <prev_fecha_recepcion_ccaf>XXXXX</prev_fecha_recepcion_ccaf>
       <codigo_tipo_regimen_previsional>XXXXX</codigo_tipo_regimen_previsional>
       <codigo_regimen_previsional>XXXXX</codigo_regimen_previsional>
       <prev_nombre>XXXXX</prev_nombre>
       <codigo_calidad_trabajador>XXXXX</codigo_calidad_trabajador>
       <codigo_seguro_afc>XXXXX</codigo_seguro_afc>
       <codigo_seguro_indef>XXXXX</codigo_seguro_indef>
       <fecha_afiliacion>XXXXX</fecha_afiliacion>
       <fecha_contrato>XXXXX</fecha_contrato>
       <codigo_entidad_pagadora>XXXXX</codigo_entidad_pagadora>
       <prev_nombre_pagador/>
       </ZONA C2>
       <ZONA_C3 id="zc3">
       <remuneracion>
              <codigo_prevision_rem_ant>XXXXX</codigo_prevision_rem_ant>
              <ano_mes_rem_ant>XXXXX</ano_mes_rem_ant>
              <ndias_rem_ant>XXXXX</ndias_rem_ant>
              <monto imponible rem ant>XXXXX</monto imponible rem ant>
              <monto total rem ant>XXXXX</monto total rem ant>
              <monto_incapacidad_rem_ant>XXXXX</monto_incapacidad_rem_ant>
              <ndias_incapacidad_rem_ant>XXXXX</ndias_incapacidad_rem_ant>
       </remuneracion>
       <remuneracion>
              <codigo_prevision_rem_ant>XXXXX</codigo_prevision_rem_ant>
              <ano_mes_rem_ant>XXXXX</ano_mes_rem_ant>
              <ndias_rem_ant>XXXXX</ndias_rem_ant>
```
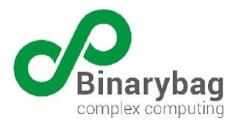

```
<monto_imponible_rem_ant>XXXXX</monto_imponible_rem_ant>
               <monto total rem ant>XXXXX</monto total rem ant>
               <monto_incapacidad_rem_ant>XXXXX</monto_incapacidad_rem_ant>
               <ndias_incapacidad_rem_ant>XXXXX</ndias_incapacidad_rem_ant>
       </remuneracion>
       <remuneracion>
              <codigo_prevision_rem_ant>XXXXX</codigo_prevision_rem_ant>
              <ano mes rem ant>XXXXX</ano mes rem ant>
              <ndias_rem_ant>XXXXX</ndias_rem_ant>
              <monto_imponible_rem_ant>XXXXX</monto_imponible_rem_ant>
              <monto total rem ant>XXXXX</monto total rem ant>
               <monto_incapacidad_rem_ant>XXXXX</monto_incapacidad_rem_ant>
               <ndias_incapacidad_rem_ant>XXXXX</ndias_incapacidad_rem_ant>
       </remuneracion>
       <porcen_desahucio>XXXXX</porcen_desahucio>
       </ZONA C3>
       <ZONA_C4 id="zc4">
       <lma_licencias_ant>XXXXX</lma_licencias_ant>
       <licencia_anterior>
              <lma_ndias>XXXXX</lma_ndias>
               <lma_fecha_desde>XXXXX</lma_fecha_desde>
               <lma_fecha_hasta>XXXXX</lma_fecha_hasta>
       </licencia_anterior>
       </ZONA C4>
       <ZONA_CC id="zcc">
       <codigo_tramitacion_CCAF>XXXXX</codigo_tramitacion_CCAF>
       <haberes>
              <archivo>
              <tipo_archivo>XXXXX</tipo_archivo>
              <url_archivo>XXXXX</url_archivo>
              </archivo>
       </haberes>
       </ZONA CC>
       <ZONA CF>
       <firma id="zcf">
              <Signature xmlns="http://www.w3.org/2000/09/xmldsig#">
               <SignedInfo>
                      <CanonicalizationMethod
Algorithm="http://www.w3.org/TR/2001/REC-xml-c14n-20010315" />
                      <SignatureMethod
Algorithm="http://www.w3.org/2000/09/xmldsig#rsa-sha1" />
                      <Reference URI="">
                      <Transforms>
                             <Transform
Algorithm="http://www.w3.org/2000/09/xmldsig#enveloped-signature" />
                      </Transforms>
                      <DigestMethod Algorithm="http://www.w3.org/2000/09/xmldsig#sha1" />
                      <DigestValue></DigestValue>
                      </Reference>
               </SignedInfo>
               <SignatureValue/>
               <KeyInfo>
                      <KeyName/>
               </KeyInfo>
```
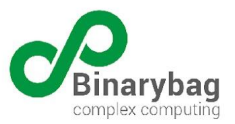

```
</Signature>
        \langlefirma>
        </ZONA CF>
\langle/ZONA C>
        ]]></xml>
    </ZonaC>
</soapenv:Body>
</soapenv:Envelope>
```
Posterior a la recepción del documento y si la validación de esquema y de estados es correcta, el sistema responderá con un código y mensaje de éxito, además de la zona0 actualizada reflejando el cambio de estado:

```
<?xml version="1.0" encoding="UTF-8"?>
<soap:Envelope xmlns:soap="http://schemas.xmlsoap.org/soap/envelope/"
xmlns:xsd="http://www.w3.org/2001/XMLSchema"
xmlns:xsi="http://www.w3.org/2001/XMLSchema-instance" xmlns:tns="urn:WashOut">
       <soap:Body>
       <tns:ZonaC_response>
              <status xsi:type="xsd:int">1</status>
              <message xsi:type="xsd:string">success</message>
              <xml xsi:type="xsd:xml">&lt;?xml version="1.0"?&qt;
<it; ZONA 0>i
       < ZONA 01 id="z01">;
       \text{alt}; id licencia&qt; 3-5< / id licencia&qt;
       <nro licencia&gt;1&lt;/nro licencia&gt;
       < rut_operador&gt; 76848560-7&lt; / rut_operador&gt;
       <l ; codigo tipo formulario<gt; 4<l; /codigo tipo formulario>gt;
       dt; empleador adscrito> 2< / empleador adscrito&gt;
klt; coligo entidad> 2</codigo entidad&gt; &lt; estado&gt; &lt; estado licencia&gt; 55&lt;
/estado licencia> < fecha estado&gt; 2020-01-24 15:00:37
UTC</fecha_estado&gt;&lt;/estado&gt;&lt;estado&gt;&lt;estado_licencia&gt;59&lt;/estado
_licencia> < fecha_estado&gt; 2020-01-24 14:25:31
UTC</fecha_estado&gt;&lt;/estado&gt;&lt;estado&gt;&lt;estado_licencia&gt;19&lt;/estado
licencia> < fecha estado&gt; 2020-01-24 14:18:46
UTC</fecha_estado&gt;&lt;/estado&gt;
       dt;codigo_operador>6</codigo_operador&gt;
       <;/ZONA 01>;
       <ZONA OF&gt;
       \text{alt}; firma id="z0f-binarybag" >
              dt; descripcion> Firma BINARYBAG< /descripcion&gt;
              <isignature xmlns="http://www.w3.org/2000/09/xmldsig#"><; SignedInfo>;
                     <CanonicalizationMethod
Algorithm="http://www.w3.org/TR/2001/REC-xml-c14n-20010315#WithComments"/>
                     < SignatureMethod
Algorithm="http://www.w3.org/2000/09/xmldsig#rsa-shal"/>
                     <; Reference URI="#z01">;
                     <; Transforms>;
                            \texttt{alt}; Transform
Algorithm="http://www.w3.org/2000/09/xmldsiq\#enveloped-signature"/&qt;\<it; /Transforms\>
```
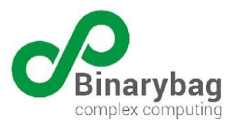

```
< DigestMethod
Algorithm="http://www.w3.org/2000/09/xmldsig#sha1"/>
                      \texttt{div}DigestValue&qt;um5WCXW9nnx/se0qeiiV0jH2Tq4=</DigestValue&qt;
                      <;/Reference>
               <;/SignedInfo>
<SignatureValue>wJroTJ1daDlf2O7pKuzripjeDIebqhS1dZgyDky/qtCLe6iMsMtH0JX7hgoSQwPW
FCevrf8Hov4rca6y6fVgkftADZ/gy69mcjQAHbzbFBAn7quicoydwinuUIW5eK6q
UbznqfXKxWZIkSD1Kn2RR9Eps7sy+7RHheNzslY2178=</SignatureValue&qt;
               \&lt; KeyInfo&qt;
                      \&lt; KeyValue \&qt;
\texttt{Alt};RSAKeyValue>
<ilt; Modulus & qt;
xnbVrplXt5VsHO1gJvs1ldTKcL4AeskT3niEeiNyIasg+cjSrPbw+HOgo1/lhuaE
Or6ukZagBp9nJfl5gI5D0td8RhsE8eHKrQYImkJwxsOdN8nv0KUEDqLC7eNtpH8F
/SxQKMALWuZWhlAme4uIPw6OPfvr3am67uKbZKgeYU0=
<i/Modulus&qt;
<; Exponent >;
AQAB
</Exponent&gt;
\texttt{Alt}; / RSAKeyValue & gt;
\text{alt};/KeyValue>
                      <ix509Data><X509Certificate>MIICSjCCAbMCAxAAATANBgkqhkiG9w0BAQUFADB9MRIwEAYDVQQKEwliaW5hcnli
YWcxJDAiBgkqhkiG9w0BCQEWFW1mbG9yZXNAYmluYXJ5YmFnLmNvbTENMAsGA1UE
BxMEc3RnbzENMAsGA1UECBMEc3RnbzELMAkGA1UEBhMCY2wxFjAUBgNVBAMUDW1h
bnVlbF9mbG9yZXMwHhcNMTIxMDI0MjAxNzUwWhcNMTMxMDI0MjAxNzUwWjBcMQsw
CQYDVQQGEwJjbDENMAsGA1UECBMEc3RnbzESMBAGA1UEChMJYmluYXJ5YmFnMRIw
EAYDVQQLEwliaW5hcnliYWcxFjAUBgNVBAMUDXZpY3Rvcl9hdmVsbG8wgZ8wDQYJ
KoZIhvcNAQEBBQADgY0AMIGJAoGBAMZ21a6ZV7eVbBztYCb7NZXUynC+AHrJE954
hHojciGrIPnI0qz28PhzoKNf5YbmhDq+rpGWoAafZyX5eYCOQ9LXfEYbBPHhyq0G
CJpCcMbDnTfJ79ClBA6iwu3jbaR/Bf0sUCjAC1rmVoZQJnuLiD8Ojj37692puu7i
m2SoHmFNAgMBAAEwDQYJKoZIhvcNAQEFBQADgYEAY47X/RbUGXK0kXODapr9AMnf
nenUartGthkpwtyeuRhQjiCs7uUFfrbZtSuPnhIvsf6tb55wQIMD+mjgvxPo6O2J
D8eBPsoFsRs+L+uo6Lex3DB2b2rczVoX2pxc+tsDOc5HA5uhfzDuFA+RgY9O9Dgr
rrRNI0Suy8F8iq4qN8I=</X509Certificate&qt;
< /X509Data>\text{Alt}; / KeyInfo>
              \text{alt};/Signature>
       \text{alt}; / firma \text{act};</ZONA OF&gt;
</ZONA 0&gt;
\langle xm1 \rangle</tns:ZonaC_response>
       </soap:Body>
</soap:Envelope>
```
## <span id="page-35-0"></span>Registro ZONA D

Permite a las entidades pagadora registrar la ZONA D como documento electrónico firmado con PKI en cada una de sus zonas. Se valida documento electrónico contra su

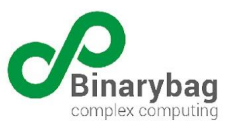

XMLSchema respectivo y secuencia de estados. Para lo anterior se deberá ejecutar un request tipo **POST** al endpoint **lmes/action**, procurando enviar un token válido, además del id de la licencia y el rut del beneficiario. Un ejemplo de la llamada es:

```
<soapenv:Envelope xmlns:soapenv="http://schemas.xmlsoap.org/soap/envelope/"
xmlns:wst="http://WSToken/">
<soapenv:Header/>
<soapenv:Body>
    <ZonaD>
       <idLicencia>XXX</idLicencia>
      <rutBeneficiario>XXX</rutBeneficiario>
      <xml><![CDATA[
<ZONA_D>
      <ZONA_D1>
      <remuneraciones>
             <codigo_prevision_rem_ant>XXXXX</codigo_prevision_rem_ant>
             <ano_mes_rem_ant>XXXXX</ano_mes_rem_ant>
             <ndias rem ant>XXXXX</ndias rem ant>
             <monto imponible rem ant>XXXXX</monto imponible rem ant>
             <monto total rem ant>XXXXX</monto total rem ant>
             <monto incapacidad rem ant>XXXXX</monto incapacidad rem ant>
             <ndias_incapacidad_rem_ant>XXXXX</ndias_incapacidad_rem_ant>
      </remuneraciones>
      <liquidacion evento_liquidacion_CCAF="21" tipo_liquidacion_CCAF="2">
             <periodo_renta>XXXXX</periodo_renta>
      </liquidacion>
      </ZONA D1>
      <ZONA_DF>
      <firma>
             <descripcion>XXXXX</descripcion>
      \langlefirma>
      </ZONA DF>
</ZONA D>
      ]]></xml>
    </ZonaD>
</soapenv:Body>
</soapenv:Envelope>
```
Posterior a la recepción del documento, y si se superan las validaciones de esquema y de estados, el sistema responderá con un código y mensaje de éxito, además de la zona0 actualizada:

```
<?xml version="1.0" encoding="UTF-8"?>
<soap:Envelope xmlns:soap="http://schemas.xmlsoap.org/soap/envelope/"
xmlns:xsd="http://www.w3.org/2001/XMLSchema"
xmlns:xsi="http://www.w3.org/2001/XMLSchema-instance" xmlns:tns="urn:WashOut">
       <soap:Body>
```
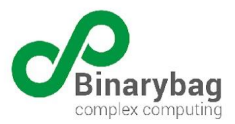

```
<tns:ZonaD_response>
              <status xsi:type="xsd:int">1</status>
              <message xsi:type="xsd:string">success</message>
              <xml xsi:type="xsd:xml">&lt;?xml version="1.0"?&gt;
<ZONA 0&gt;
       <1 ZONA 01 id="z01">;
       < id licencia&gt; XXX&lt; / id licencia&gt;
       <nro licencia&gt;1&lt;/nro licencia&gt;
       dt; rut operador&qt; 76848560-7< / rut operador&qt;
       \<t; codigo tipo formulario\<qt; 4\<l; /codigo tipo formulario\<qt;
       dt; empleador adscrito&qt; 2< / empleador adscrito&qt;
klt; codigo entidad>2</codigo entidad&gt;&lt;estado&gt;&lt;estado licencia&gt;89&lt;
/estado licencia&qt; < fecha estado&qt; 2020-01-24 15:04:22
UTC</fecha_estado&gt;&lt;/estado&gt;&lt;estado&gt;&lt;estado licencia&gt;79&lt;/estado
\text{Licencia@gt;<lt;} 1\text{icencia@gt;}< 2020-01-24 15:04:19UTC</fecha_estado&gt;&lt;/estado&gt;&lt;estado&gt;&lt;estado licencia&gt;55&lt;/estado
licencia> < fecha estado&gt; 2020-01-24 15:00:37
UTC</fecha_estado&gt;&lt;/estado&gt;&lt;estado&gt;&lt;estado licencia&gt;59&lt;/estado
licencia> < fecha estado&gt; 2020-01-24 14:25:31
UTC</fecha_estado&gt;&lt;/estado&gt;&lt;estado&gt;&lt;estado licencia&gt;19&lt;/estado
licencia> < fecha estado&gt; 2020-01-24 14:18:46
UTC</fecha_estado&gt;&lt;/estado&gt;
       %klt;codigo_operador>6</codigo_operador&gt;
       <;/ZONA 01>;
       <ZONA OF&qt;
       \text{alt}; firma id="z0f-binarybag" >
              dt; descripcion> Firma BINARYBAG< / descripcion&gt;
              dt; Signature xmlns="http://www.w3.org/2000/09/xmldsig#"cot;
              <; SignedInfo>;
                     <CanonicalizationMethod
Algorithm="http://www.w3.org/TR/2001/REC-xml-c14n-20010315#WithComments"/&qt;
                     < SignatureMethod
Algorithm="http://www.w3.org/2000/09/xmldsig#rsa-shal"/>
                     < Reference URI="#z01" &gt;
                     <; Transforms>;
                            <; Transform
Algorithm="http://www.w3.org/2000/09/xmldsig#enveloped-signature"/>
                     <;/Transforms>;
                     dlt; DigestMethod
Algorithm="http://www.w3.org/2000/09/xmldsig#sha1"/>
                     dt; DigestValue> PpnzORWy+tFz24qB3buvUe2i6eU=< / DigestValue&gt;
                     </Reference&gt;
              < / SignedInfo>
<SignatureValue>rP6QPr0yw6XH5nO3UNKhcCmMd+nuFk5jfhN/1njecHgTSBb1Yr+UEL7MMCuN0hKS
qOSazOhXRMKkUFAZO/8eQKEUxGf46habUUEccfaZHJvUw/NWgyRg52V2GyvJypF4
VrZc+e8PojCkeLoFwYYiTti+K307YYg7g60Bbu0A2S4=</SignatureValue&gt;
              \texttt{alt};KeyInfo>
                     \texttt{Alt}; KeyValue & gt;
\texttt{alt};RSAKeyValue>
<: Modulus & at;
xnbVrplXt5VsHO1gJvs1ldTKcL4AeskT3niEeiNyIasg+cjSrPbw+HOgo1/lhuaE
Or6ukZagBp9nJfl5gI5D0td8RhsE8eHKrQYImkJwxsOdN8nv0KUEDqLC7eNtpH8F
```
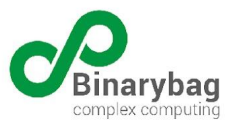

```
/SxQKMALWuZWhlAme4uIPw6OPfvr3am67uKbZKgeYU0=
<i/Modulus&qt;
<; Exponent >;
AQAB
</Exponent&gt;
</RSAKeyValue&gt;
\text{alt}; / KeyValue \text{act};
```
 $<$ it; X509Data $>$ 

```
<X509Certificate>MIICSjCCAbMCAxAAATANBgkqhkiG9w0BAQUFADB9MRIwEAYDVQQKEwliaW5hcnli
YWcxJDAiBgkqhkiG9w0BCQEWFW1mbG9yZXNAYmluYXJ5YmFnLmNvbTENMAsGA1UE
BxMEc3RnbzENMAsGA1UECBMEc3RnbzELMAkGA1UEBhMCY2wxFjAUBgNVBAMUDW1h
bnVlbF9mbG9yZXMwHhcNMTIxMDI0MjAxNzUwWhcNMTMxMDI0MjAxNzUwWjBcMQsw
CQYDVQQGEwJjbDENMAsGA1UECBMEc3RnbzESMBAGA1UEChMJYmluYXJ5YmFnMRIw
EAYDVQQLEwliaW5hcnliYWcxFjAUBgNVBAMUDXZpY3Rvcl9hdmVsbG8wgZ8wDQYJ
KoZIhvcNAQEBBQADgY0AMIGJAoGBAMZ21a6ZV7eVbBztYCb7NZXUynC+AHrJE954
hHojciGrIPnI0qz28PhzoKNf5YbmhDq+rpGWoAafZyX5eYCOQ9LXfEYbBPHhyq0G
CJpCcMbDnTfJ79ClBA6iwu3jbaR/Bf0sUCjAC1rmVoZQJnuLiD8Ojj37692puu7i
m2SoHmFNAgMBAAEwDQYJKoZIhvcNAQEFBQADgYEAY47X/RbUGXK0kXODapr9AMnf
nenUartGthkpwtyeuRhQjiCs7uUFfrbZtSuPnhIvsf6tb55wQIMD+mjgvxPo6O2J
D8eBPsoFsRs+L+uo6Lex3DB2b2rczVoX2pxc+tsDOc5HA5uhfzDuFA+RgY9O9Dgr
rrRNI0Suy8F8ig4gN8I=</X509Certificate&gt;
< /X509Data>\text{alt};/KeyInfo>
              </Signature&gt;
       \text{alt}; /firma \text{act};</ZONA OF&gt;
</ZONA 0&gt;
\langle xm1 \rangle</tns:ZonaD_response>
       </soap:Body>
</soap:Envelope>
```
## <span id="page-38-0"></span>Servicio de Consulta del Número de Días Disponibles

Permite consultar el número de días de permiso disponible en base a los informado por la COMPIN y registrado en el sistema de información SANNA. Para ello se deberá ejecutar un request tipo **POST** al endpoint **consultas/action** enviando un token válido además del rut del beneficiario y la fecha de emisión de la licencia. Una ejemplo de llamada de este endpoint es:

```
<soapenv:Envelope xmlns:soapenv="http://schemas.xmlsoap.org/soap/envelope/"
xmlns:wst="http://WSToken/">
<soapenv:Header/>
<soapenv:Body>
    <diasdisponible>
       <rutBeneficiario>XXX</rutBeneficiario>
       <fechaEmision>XXXX</fechaEmision>
    </diasdisponible>
</soapenv:Body>
</soapenv:Envelope>
```
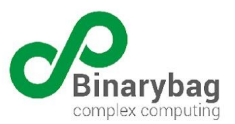

Si el identificador de la licencia, código de operador y rut del beneficiario existen en el sistema, se generará una respuesta como la siguiente:

```
<soapenv:Envelope xmlns:soapenv="http://schemas.xmlsoap.org/soap/envelope/"
xmlns:wst="http://WSToken/">
<soapenv:Header/>
<soapenv:Body>
        <diasdisponible_response>
            <id_licencia>XXX</id_licencia>
            <rut beneficiario>XXX</rut beneficiario>
            <dias_disponibles>XXX</dias_disponibles>
            <status>1</status>
            <message>success</message>
        <diasdisponible_response>
</soapenv:Body>
</soapenv:Envelope
```
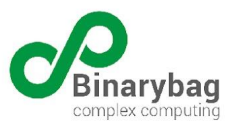

### <span id="page-40-0"></span>Servicio de Consulta Histórico de LM SANNA

Permite consultar las licencias informadas por la COMPIN y registradas en el sistema de información SANNA. Para ello se deberá ejecutar un request tipo **POST** al endpoint **consultas/action** enviando un token válido, además del rut del beneficiario y fecha de emisión de la licencia. Una ejemplo de llamada de este endpoint es:

```
<soapenv:Envelope xmlns:soapenv="http://schemas.xmlsoap.org/soap/envelope/"
xmlns:wst="http://WSToken/">
<soapenv:Header/>
<soapenv:Body>
   <filtroLicencias>
       <rutBeneficiario>XXX</rutBeneficiario>
       <fechaEmision>XXXX</fechaEmision>
    </filtroLicencias>
</soapenv:Body>
</soapenv:Envelope>
```
Si ambos parámetros de entrada son válidos y existen en el sistema, se generará una lista con los identificadores de licencia registrados en el sistema. Un ejemplo de una respuesta correcta sería:

```
<?xml version="1.0" encoding="UTF-8"?>
<soap:Envelope xmlns:soap="http://schemas.xmlsoap.org/soap/envelope/"
xmlns:xsd="http://www.w3.org/2001/XMLSchema"
xmlns:xsi="http://www.w3.org/2001/XMLSchema-instance" xmlns:tns="urn:WashOut">
       <soap:Body>
       <tns:filtroLicencias_response>
              <status xsi:type="xsd:int">1</status>
              <message xsi:type="xsd:string">success</message>
              <result xsi:type="tns:result">
              <idLicencia xsi:type="xsd:string">XXX</idLicencia>
              <nroLicencia xsi:type="xsd:string">XXX</nroLicencia>
              <rutBeneficiario xsi:type="xsd:string">XXXX</rutBeneficiario>
              <fechaEmision xsi:type="xsd:string">XXXX</fechaEmision>
              \langle/result>
       </tns:filtroLicencias_response>
       </soap:Body>
</soap:Envelope>
```
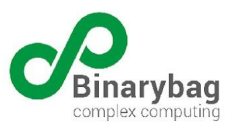

## <span id="page-41-0"></span>Servicio de Búsqueda de LM SANNA

Permitir consultar una LM SANNA por Folio, entregando como resultado el documento electrónico de la LM SANNA conformado al momento de la consulta y registrada en el sistema de información SANNA. Para ello, se deberá ejecutar un request tipo **POST** al endpoint **consultas/action**, indicando un token válido y el identificador de la licencia. Un ejemplo de la llamada es:

```
<soapenv:Envelope xmlns:soapenv="http://schemas.xmlsoap.org/soap/envelope/"
xmlns:wst="http://WSToken/">
<soapenv:Header/>
<soapenv:Body>
   <buscarLicencia>
       <idLicencia>XXXXX</idLicencia>
    </buscarLicencia>
</soapenv:Body>
</soapenv:Envelope>
```
Si el identificador de la licencia, código del operador y rut del beneficiario son válidos y existen en el sistema, el WebService entregará el documento XML de la Licencia registrada. Un ejemplo de la respuesta será:

```
<?xml version="1.0" encoding="UTF-8"?>
<soap:Envelope xmlns:soap="http://schemas.xmlsoap.org/soap/envelope/"
xmlns:xsd="http://www.w3.org/2001/XMLSchema"
xmlns:xsi="http://www.w3.org/2001/XMLSchema-instance" xmlns:tns="urn:WashOut">
       <soap:Body>
       <tns:buscarLicencia_response>
              <status xsi:type="xsd:int">1</status>
              <message xsi:type="xsd:string">success</message>
              <result xsi:type="xsd:string"><LME
xmlns="urn:www:lme:gov:cl:lme"><?xml version="1.0"?&gt;
<it; ZONA 0>
       < ZONA_01 id="z01">;
       < id licencia&gt; 3-5&lt; / id licencia&gt;
       <inro licencia>1<i\timesnro licencia>< rut_operador&gt; 76848560-7&lt; / rut_operador&gt;
       tlt; codigo tipo formulario> 4< / codigo tipo formulario&gt;
       <: empleador adscrito>; 2< it; /empleador adscrito>;
klt; coligo entidad> 2klt; /codigo entidad> klt; slt; sklt; selt; estado licencia> 89<
/estado licencia> < fecha estado&gt; 2020-01-24 15:04:22
UTC</fecha_estado&gt;&lt;/estado&gt;&lt;estado&gt;&lt;estado licencia&gt;79&lt;/estado
licencia&qt; < fecha estado&qt; 2020-01-24 15:04:19
UTC</fecha_estado&gt;&lt;/estado&gt;&lt;estado&gt;&lt;estado licencia&gt;55&lt;/estado
licencia> < fecha estado&gt; 2020-01-24 15:00:37
UTC</fecha_estado&gt;&lt;/estado&gt;&lt;estado&gt;&lt;estado_licencia&gt;59&lt;/estado
licencia&qt; < fecha estado&qt; 2020-01-24 14:25:31
UTC</fecha_estado&gt;&lt;/estado&gt;&lt;estado&gt;&lt;estado licencia&gt;19&lt;/estado
```
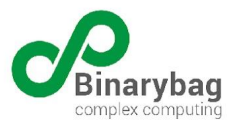

```
licencia> < fecha estado&gt; 2020-01-24 14:18:46
UTC</fecha_estado&gt;&lt;/estado&gt;
       dt; codigo operador> 6< / codigo operador&gt;
       <;/ZONA 01>;
       <ZONA OF&gt;
       <irma id="z0f-binarybag">
              dt; descripcion> Firma BINARYBAG< /descripcion&gt;
              tlt; Signature xmlns="http://www.w3.org/2000/09/xmldsig#">
              <; SignedInfo>;
                     <CanonicalizationMethod
Algorithm="http://www.w3.org/TR/2001/REC-xml-c14n-20010315#WithComments"/&qt;
                     < SignatureMethod
Algorithm="http://www.w3.org/2000/09/xmldsig#rsa-shal"/>
                     <; Reference URI="#z01">r
                     <; Transforms>;
                            k] t: Transform
Algorithm="http://www.w3.org/2000/09/xmldsig#enveloped-signature"/>
                     \<it; /Transforms\>dlt; DigestMethod
Algorithm="http://www.w3.org/2000/09/xmldsig#sha1"/>
                     dt; DigestValue> PpnzORWy+tFz24qB3buvUe2i6eU=< / DigestValue&gt;
                     \< / Reference\>< / SignedInfo>
<SignatureValue>rP6QPr0yw6XH5nO3UNKhcCmMd+nuFk5jfhN/1njecHgTSBb1Yr+UEL7MMCuN0hKS
qOSazOhXRMKkUFAZO/8eQKEUxGf46habUUEccfaZHJvUw/NWgyRg52V2GyvJypF4
VrZc+e8PojCkeLoFwYYiTti+K307YYg7g60Bbu0A2S4=</SignatureValue&gt;
              \texttt{alt};KeyInfo>
                     \texttt{Alt}; KeyValue & gt;
<; RSAKeyValue>;
<ilt; Modulus & qt;
xnbVrplXt5VsHO1gJvs1ldTKcL4AeskT3niEeiNyIasg+cjSrPbw+HOgo1/lhuaE
Or6ukZagBp9nJfl5gI5D0td8RhsE8eHKrQYImkJwxsOdN8nv0KUEDqLC7eNtpH8F
/SxQKMALWuZWhlAme4uIPw6OPfvr3am67uKbZKgeYU0=
\&lt;/Modulus>
<; Exponent >;
```

```
AQAB
\<it; /Exponent\>< / RSAKeyValue & gt;
\texttt{alt://KeyValue\>}
```

```
<ix509Data>i
```
<X509Certificate>MIICSjCCAbMCAxAAATANBgkqhkiG9w0BAQUFADB9MRIwEAYDVQQKEwliaW5hcnli YWcxJDAiBgkqhkiG9w0BCQEWFW1mbG9yZXNAYmluYXJ5YmFnLmNvbTENMAsGA1UE BxMEc3RnbzENMAsGA1UECBMEc3RnbzELMAkGA1UEBhMCY2wxFjAUBgNVBAMUDW1h bnVlbF9mbG9yZXMwHhcNMTIxMDI0MjAxNzUwWhcNMTMxMDI0MjAxNzUwWjBcMQsw CQYDVQQGEwJjbDENMAsGA1UECBMEc3RnbzESMBAGA1UEChMJYmluYXJ5YmFnMRIw EAYDVQQLEwliaW5hcnliYWcxFjAUBgNVBAMUDXZpY3Rvcl9hdmVsbG8wgZ8wDQYJ KoZIhvcNAQEBBQADgY0AMIGJAoGBAMZ21a6ZV7eVbBztYCb7NZXUynC+AHrJE954 hHojciGrIPnI0qz28PhzoKNf5YbmhDq+rpGWoAafZyX5eYCOQ9LXfEYbBPHhyq0G CJpCcMbDnTfJ79ClBA6iwu3jbaR/Bf0sUCjAC1rmVoZQJnuLiD8Ojj37692puu7i m2SoHmFNAgMBAAEwDQYJKoZIhvcNAQEFBQADgYEAY47X/RbUGXK0kXODapr9AMnf nenUartGthkpwtyeuRhQjiCs7uUFfrbZtSuPnhIvsf6tb55wQIMD+mjgvxPo6O2J D8eBPsoFsRs+L+uo6Lex3DB2b2rczVoX2pxc+tsDOc5HA5uhfzDuFA+RgY9O9Dgr

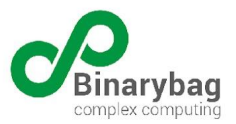

```
rrRNI0Suy8F8ig4gN8I=</X509Certificate&gt;
< /X509Data>\text{alt};/KeyInfo>
                \text{alt};/Signature>
        \texttt{alt}; /firma \texttt{sqrt};
        <;/ZONA OF>
<;/ZONA 0>;
\texttt{alt}; \texttt{ZONA} \texttt{A} \texttt{xmlns} = \texttt{turn:www:lme:gov:cl:lme"@gt}; \dots \dots \dots \texttt{Alt}; \texttt{/ZONA\_AC@gt};<ZONA ACS id="zacs"&gt;
               ....
        <;/ZONA ACS>;
       <ZONA AF&gt; &lt;firma id="zaf-00"&gt;
        .............
        </ZONA AF&gt;&lt;/ZONA A&gt;
dt; ZONA B xmlns="urn:www:lme:gov:cl:lme">
....
        <ZONA BF&gt;
...
        \texttt{Alt}; /ZONA_BF>
</ZONA B&gt;
<1 ZONA C xmlns="urn:www:lme:gov:cl:lme" >....
ZONA_CC id="zcc">
...
</ZONA CC&gt;
<ZONA_CF&gt;
...
</ZONA CF&gt;
</ZONA C&gt;
<1 ZONA D xmlns="urn:www:lme:gov:cl:lme">< ZONA DF&gt; &lt; firma&gt; &lt; descripcion&gt; Documento respaldado por antecedentes en
papel</descripcion&gt;&lt;/firma&gt;&lt;/ZONA_DF&gt;
<;/ZONA D>;
\< \bot \bot \bot \bot \bot \bot \bot\langle/result>
        </tns:buscarLicencia_response>
        </soap:Body>
</soap:Envelope>
```
En todos los casos, las respuestas de los WS están encodeadas para prevenir problemas en la transferencia.

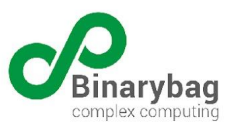

# <span id="page-44-0"></span>Códigos de error

El sistema LME de SIT-SANNA considera 2 tipos de respuestas de error para sus EndPoints, el primero se aplica cuando se invoca un EndPoint sin un token válido o con uno ya vencido, en estos casos el sistema responderá con el siguiente mensaje:

```
<?xml version="1.0" encoding="UTF-8"?>
<hash>
       <errors>Signature verification raised</errors>
</hash>
```
En estos casos, además la respuesta HTTP tendrá una status 401 (Unauthorized)

El segundo caso de error sucede cuando, habiendo superado la etapa de validación de identidad (Token) se encuentra un error en los datos o en los estados informados, en este caso los EndPoints antes mencionados responden con un XML con la misma estructura:

```
<?xml version="1.0" encoding="UTF-8"?>
<soap:Envelope xmlns:soap="http://schemas.xmlsoap.org/soap/envelope/"
xmlns:xsd="http://www.w3.org/2001/XMLSchema"
xmlns:xsi="http://www.w3.org/2001/XMLSchema-instance" xmlns:tns="urn:WSToken">
       <soap:Body>
       <tns:Token_response>
              <status xsi:type="xsd:string"></status>
              <token xsi:type="xsd:string"></token>
              <message xsi:type="xsd:string"></message>
       </tns:Token_response>
       </soap:Body>
</soap:Envelope>
```
En caso se error, el sistema responderá con un status 0, el detalle del error se agregará en el campo message, por ejemplo, al solicitar un token con credenciales incorrectas se obtendrá el siguiente error:

```
<?xml version="1.0" encoding="UTF-8"?>
<soap:Envelope xmlns:soap="http://schemas.xmlsoap.org/soap/envelope/"
xmlns:xsd="http://www.w3.org/2001/XMLSchema"
xmlns:xsi="http://www.w3.org/2001/XMLSchema-instance" xmlns:tns="urn:WSToken">
       <soap:Body>
       <tns:Token_response>
              <status xsi:type="xsd:string">0</status>
              <token xsi:type="xsd:string"></token>
              <message xsi:type="xsd:string">unauthorized</message>
       </tns:Token_response>
       </soap:Body>
</soap:Envelope>
```
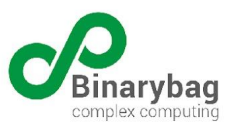

# <span id="page-45-0"></span>Ejemplo de encriptación de la zona A6

A continuación se acompaña un ejemplo de cómo utilizar la herramienta xmlsec1 para encriptar un nodo XML, para ello se necesitara lo siguiente:

- 1. La herramienta xmlsec ([https://www.aleksey.com/xmlsec/\)](https://www.aleksey.com/xmlsec/) utilizar versiones actualizadas (este ejemplo se realizó con la versión xmlsec1 1.2.33 y OpenSSL 3.0.2 15 Mar 2022).
- 2. El certificado público del sistema SIT-SANNA, este se acompaña como anexo 3 del presente informe (archivo sit-sanna.public.pem).
- 3. El template con la definición de los algoritmos de encriptación utilizado por SIT-SANNA (ver Anexo 4) (archivo xml enc template.xml)
- 4. El xml con la data que se desea encriptar (archivo ZONA\_A6.xml)
- 5. El archivo xml con correspondiente a la ZONA\_A que se desea reportar (archivo zonaA.xml)

Para el presente ejemplo, utilizaremos un documento XML (ZONA\_A6.xml) correspondiente a al elemento ZONA\_A6 con la data que se quiere encriptar:

```
<ZONA_A6 id="za6">
<sanna_diagnosticos_enc>
        <diagnostico_principal>Informacion Confidencial</diagnostico_principal>
       <antecedentes_clinicos>Informacion Confidencial </antecedentes_clinicos>
        <examenes_apoyo>Informacion Confidencial </examenes_apoyo>
<\sanna diagnosticos enc>
</ZONA A6>
```
Utilizando la biblioteca xmlsec procedemos a encriptar con este comando:

xmlsec1 encrypt --pubkey-cert-pem sit-sanna.public.pem --node-name "sanna\_diagnosticos\_enc" --session-key aes-128 --xml-data zonaA6.xml xml\_enc\_template.xml

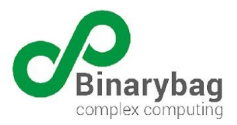

#### El retorno del comando corresponde un nodo de tipo EncryptedData:

```
<ZONA_A6 id="za6">
    <EncryptedData xmlns="http://www.w3.org/2001/04/xmlenc#"
Type="http://www.w3.org/2001/04/xmlenc#Element">
       <EncryptionMethod
Algorithm="http://www.w3.org/2009/xmlenc11#aes128-gcm"/>
        <KeyInfo xmlns="http://www.w3.org/2000/09/xmldsig#">
            <EncryptedKey xmlns="http://www.w3.org/2001/04/xmlenc#">
                <EncryptionMethod
Algorithm="http://www.w3.org/2001/04/xmlenc#rsa-1_5"/>
                <CipherData>
```

```
<CipherValue>SchKQ/bODrT3WSoyN51XUSjYnrG/RENFAluA2dquPQdVQKnz51ylDPtnkq9/eu/b
oX8HvafYspgonsp3/+ZIc0gF3yMzYHFB+KMwL7gEkftWKxbS6NPGZW+Gpip2iqYz
cF3jgc4ugIq/7T3MPTNc7zilW/Z59kw5KYl6DMO/BptcnQfC3ukIDRWK4caLSt4J
JW5qzruu+BjM15J5GIe+66bHtJV4xOCZKHYi/w8P22lh2UvRi4FE9kmsSTodt1t/
HvpqOxYa/24HtMCo940k7ogGdXgc1ufQZPT7JktG0lKAxaTDzksswJtOiAZbGFrc
CqjvFdHPX9AUMjk3wHV+VA==</CipherValue>
                </CipherData>
            </EncryptedKey>
```

```
</KeyInfo>
<CipherData>
```

```
<CipherValue>W8Fd5NhEnTAP1qzN4h6PZd++CYqiFDEuYtzYnk5kR8H/CZJD5vPQvt5XyMrXoiPt
osfi4oU=</CipherValue>
       </CipherData>
   </EncryptedData>
</ZONA A6>
```
Una vez ejecutado el comando, procedemos a capturar el resultado y a pegarlo como contenido del elemento ZONA\_A6 del archivo zonaA.xml, quedando dela siguiente manera:

```
<prof_direccion>
      <calle>Av Ossa 345</calle>
      <depto>0</depto>
      <comuna>13113</comuna>
      <pais>CHILE</pais>
      </prof_direccion>
      </ZONA A5>
      <ZONA_A6 id="za6">
  <EncryptedData xmlns="http://www.w3.org/2001/04/xmlenc#"
Type="http://www.w3.org/2001/04/xmlenc#Element">
```
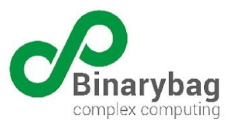

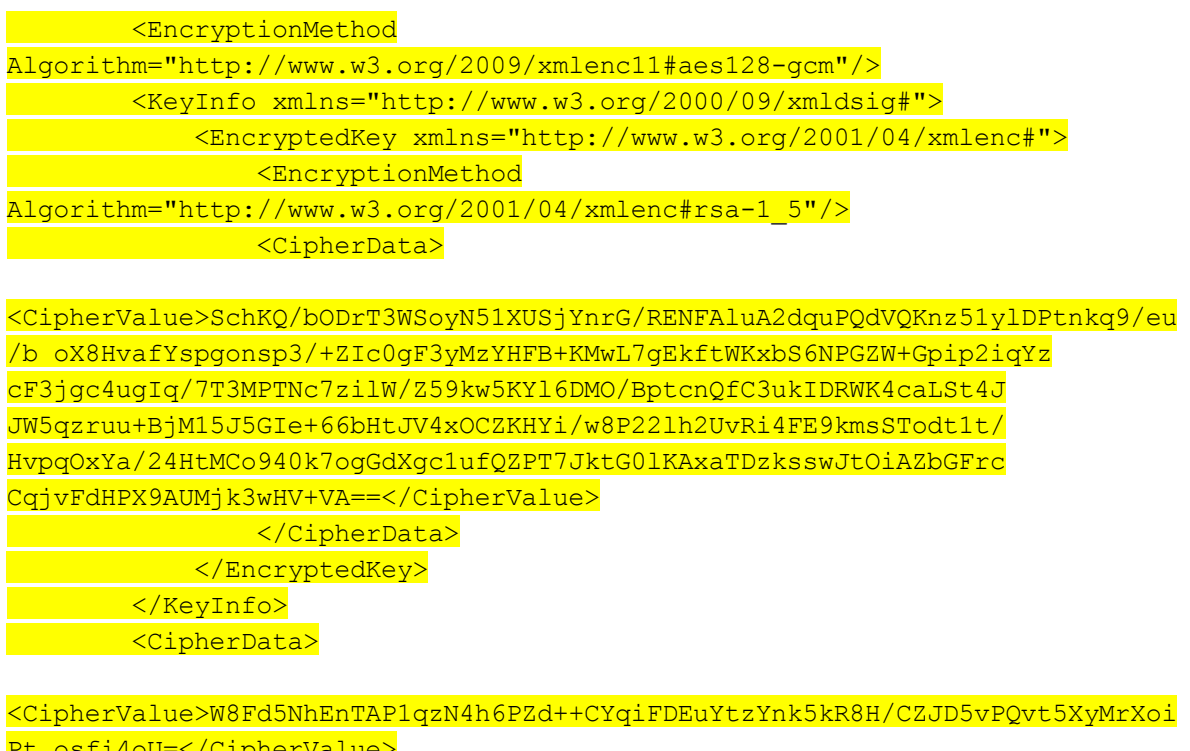

```
Pt osfi4oU=</CipherValue>
    </CipherData>
   </EncryptedData>
\langle ZONA A6>
<ZONA_AC id="zac">
```
Para verificar que el resultado está acorde a la definición, podemos utilizar la herramienta xmllint de la siguiente manera:

```
xmllint --noout --schema LME_2.13.s.1.02.xsd zonaA.xml
```
Dicho comando deberá reportar:

zonaA.xml validates Lo mismo para el Cifrado sección de ZONA\_AC:

```
<sanna_diagnostico_enc_Decrypted_ac>
<coddiagnostico_principal>Información confidencial</coddiagnostico_principal>
<diagnostico_secundario>Información Confidencial </diagnostico_secundario>
<coddiagnostico_secundario>Información Confidencial </coddiagnostico_secundario>
<coddiagnostico_otro>Información Confidencial </coddiagnostico_otro>
</sanna_diagnostico_enc_Decrypted_ac>
```
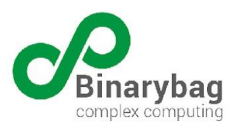

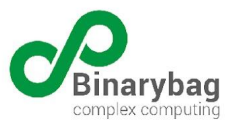

## <span id="page-49-0"></span>Anexos

#### 1. Ejemplo de ZONA\_0

```
<?xml version="1.0" encoding="UTF-8"?>
<soap:Envelope xmlns:soap="http://schemas.xmlsoap.org/soap/envelope/"
xmlns:xsd="http://www.w3.org/2001/XMLSchema"
xmlns:xsi="http://www.w3.org/2001/XMLSchema-instance" xmlns:tns="urn:WashOut">
    <soap:Body>
        <tns:Zona0_response>
            <status xsi:type="xsd:int">1</status>
            <message xsi:type="xsd:string">success</message>
            <xml xsi:type="xsd:xml"><?xml version="1.0"?>
<ZONA 0>
    <ZONA 01 id="z01">
        <id_licencia>1002976-7</id_licencia>
        <nro_licencia>S5103304</nro_licencia>
        <rut_operador>76848560-7</rut_operador>
        <codigo_tipo_formulario>5</codigo_tipo_formulario>
        <empleador_adscrito>2</empleador_adscrito>
        <codigo_entidad>2</codigo_entidad>
        <estado><estado_licencia>19</estado_licencia>
        <fecha_estado>2022-09-14T12:30:27</fecha_estado></estado>
        <codigo_operador>2</codigo_operador>
    </ZONA 01>
    <ZONA_0F>
        <firma id="z0f-binarybag">
            <descripcion>Firma BINARYBAG</descripcion>
            <Signature xmlns="http://www.w3.org/2000/09/xmldsig#">
                <SignedInfo>
                    <CanonicalizationMethod
Algorithm="http://www.w3.org/TR/2001/REC-xml-c14n-20010315#WithComments"/>
                    <SignatureMethod
Algorithm="http://www.w3.org/2000/09/xmldsig#rsa-sha1"/>
                    <Reference URI="#z01">
                        <Transforms>
                            <Transform
Algorithm="http://www.w3.org/2000/09/xmldsig#enveloped-signature"/>
                        \langle/Transforms>
                        <DigestMethod
Algorithm="http://www.w3.org/2000/09/xmldsig#sha1"/>
                        <DigestValue>dzhNLw3NVQw8EvhrcX6nSi9+2Dc=</DigestValue>
                    </Reference>
                </SignedInfo>
<SignatureValue>IaOuJW86XUU9LWEvws4YrnjjLNcjP9IKe2PwH5yLgZeHp+5kqsY2eqb1X74iLurQ
K9AroUIOk1ABb+nr+nGFkbAdUqgdbsLP8SkyE09mawcB4pfAjuYuzoGCUGO975Vq
```
WMks7AsyBMWjVETXg58+LvxNmmIIPJX0UdufsTx3HoE=</SignatureValue>

<KeyInfo>

<KeyValue>

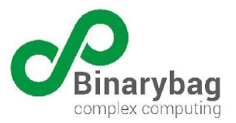

```
<RSAKeyValue>
<Modulus>
xnbVrplXt5VsHO1gJvs1ldTKcL4AeskT3niEeiNyIasg+cjSrPbw+HOgo1/lhuaE
Or6ukZagBp9nJfl5gI5D0td8RhsE8eHKrQYImkJwxsOdN8nv0KUEDqLC7eNtpH8F
/SxQKMALWuZWhlAme4uIPw6OPfvr3am67uKbZKgeYU0=
</Modulus>
<Exponent>
AQAB
</Exponent>
</RSAKeyValue>
</KeyValue>
```
<X509Data>

```
<X509Certificate>MIICSjCCAbMCAxAAATANBgkqhkiG9w0BAQUFADB9MRIwEAYDVQQKEwliaW5hcnli
YWcxJDAiBgkqhkiG9w0BCQEWFW1mbG9yZXNAYmluYXJ5YmFnLmNvbTENMAsGA1UE
BxMEc3RnbzENMAsGA1UECBMEc3RnbzELMAkGA1UEBhMCY2wxFjAUBgNVBAMUDW1h
bnVlbF9mbG9yZXMwHhcNMTIxMDI0MjAxNzUwWhcNMTMxMDI0MjAxNzUwWjBcMQsw
CQYDVQQGEwJjbDENMAsGA1UECBMEc3RnbzESMBAGA1UEChMJYmluYXJ5YmFnMRIw
EAYDVQQLEwliaW5hcnliYWcxFjAUBgNVBAMUDXZpY3Rvcl9hdmVsbG8wgZ8wDQYJ
KoZIhvcNAQEBBQADgY0AMIGJAoGBAMZ21a6ZV7eVbBztYCb7NZXUynC+AHrJE954
hHojciGrIPnI0qz28PhzoKNf5YbmhDq+rpGWoAafZyX5eYCOQ9LXfEYbBPHhyq0G
CJpCcMbDnTfJ79ClBA6iwu3jbaR/Bf0sUCjAC1rmVoZQJnuLiD8Ojj37692puu7i
m2SoHmFNAgMBAAEwDQYJKoZIhvcNAQEFBQADgYEAY47X/RbUGXK0kXODapr9AMnf
nenUartGthkpwtyeuRhQjiCs7uUFfrbZtSuPnhIvsf6tb55wQIMD+mjgvxPo6O2J
D8eBPsoFsRs+L+uo6Lex3DB2b2rczVoX2pxc+tsDOc5HA5uhfzDuFA+RgY9O9Dgr
rrRNI0Suy8F8ig4gN8I=</X509Certificate>
\langle/X509Data>
                </KeyInfo>
            </Signature>
        \langle firma>
    \langle/ZONA 0F>
</ZONA 0>
\langle xm1\rangle</tns:Zona0_response>
    </soap:Body>
</soap:Envelope>
```
- 2. Esquemas LMESANNA
- 3. Circular 3410
- 4. Certificado público del sistema SIT-SANNA (en formato pem)
- 5. Template XML con la definición de los algoritmos de encriptación utilizados por SIT-SANNA

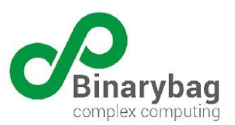

Certificado público de SIT-SANNA

-----BEGIN CERTIFICATE-----

MIIDCTCCAfECFAUZ0R/vvehHIiiMoGlJt62Ikj1HMA0GCSqGSIb3DQEBCwUAMEEx CzAJBgNVBAYTAkNMMQswCQYDVQQIDAJSTTERMA8GA1UEBwwIU2FudGlhZ28xEjA Q

BgNVBAMMCVNJVC1TQU5OQTAeFw0yMzA2MjgyMTAwMjJaFw0zMzA2MjUyMTAwMjJa MEExCzAJBgNVBAYTAkNMMQswCQYDVQQIDAJSTTERMA8GA1UEBwwIU2FudGlhZ2 8x

EjAQBgNVBAMMCVNJVC1TQU5OQTCCASIwDQYJKoZIhvcNAQEBBQADggEPADCCA QoC

ggEBANOCedOtFvT3FvhLAhFaAH6v2m6daBwir6YMNsl7DKVgzVpfF1wZx6wShd7n AxRq41JH2VdczcisO4Bq46w/xN38qVtLqJ1SYrDPhVlQN5zW50saJaCP+d9KOjo3 LqoLDuS9g/+NSCvEkfhzAwauy4UPlO4p6HbyZWWNGrmnedQN35MirWWVCJaLPNlA UZ/3MiLm7xrhKCl3xtorh4hl8aejslTh6EA3V2FIhRZzAxniSkYgpq22B3/laVZZ 7ASyK2OQ2rS11z7cDBhc/fCrksYFYKEUuqzXJi/wolH9ghjJ2q7lHX1VXsXesTQ8 e3GuFcLHbU7Ul1OQ0r0ufO94YDMCAwEAATANBgkqhkiG9w0BAQsFAAOCAQEAsXbH aejAXhEwELwiqrHbOdclkAlP4QefkCD9z4lfGHiX5BvDfH3zUyAPnBvnwUM6zHuE gvEO9ZV9obkFgr7Dd8yyXp4sMwiF7u30+x278QnhUdyHsmqp+Bt3BqBZ9uDwlfLn 7QMI009liD/SHminT3ISbxUYQwFUNfXTqjDp6VPr+sH6IHu3AB0itvdiPHVIe/kG j8xyP8WOo0EpcoPmWKt9JMQOdFji110HLLLbVXHAo4gHcWCTjfvY+8WQwBsOk4EP syL5OAdkBO+6qRyLlcjnKFE6SKV1a1NdfY9H/joZyHqnKeyfzs+YE0iRfEreiZfT qTjKCoN1X7K+6fBgwQ==

-----END CERTIFICATE-----

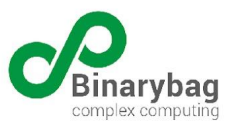

### Template XML utilizado para encriptar la data sensible

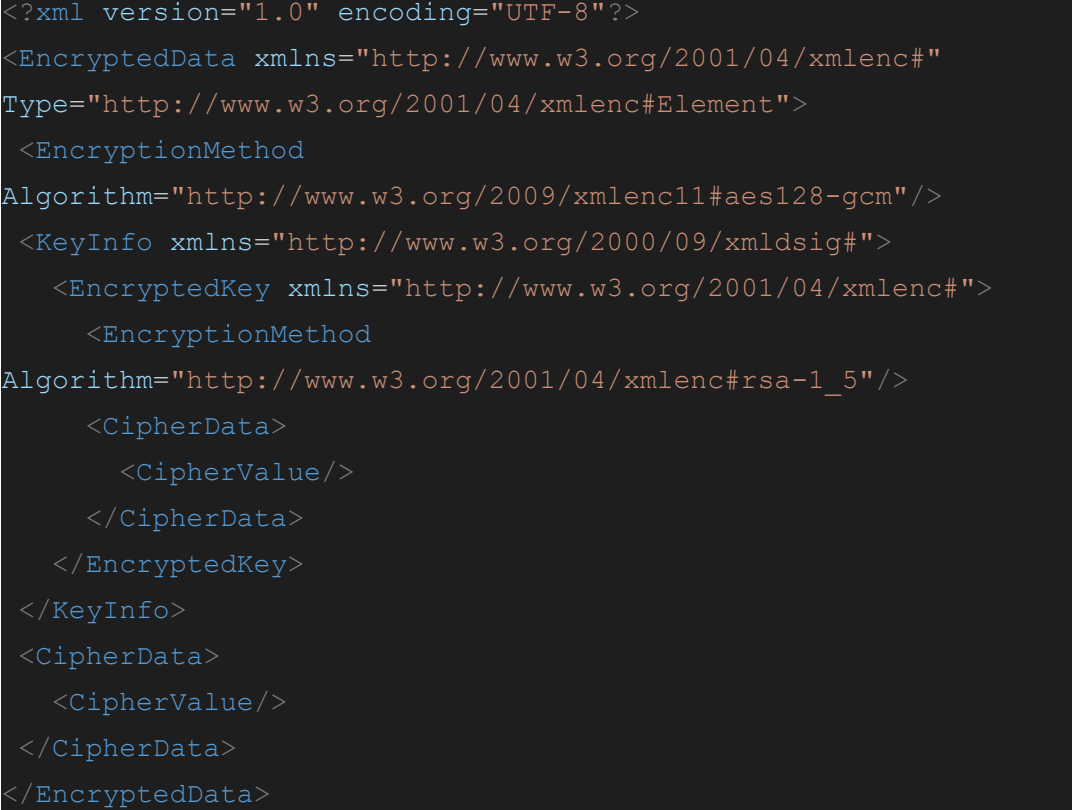